## <span id="page-0-2"></span>**SCONTENTS**

### Stores LAT<sub>F</sub>X contents

### $v1.4 - 2019/10/03$ <sup>\*</sup>

### ©2019 by Pablo González †

ctan: http://www.ctan.org/pkg/scontents git: https://github.com/pablgonz/scontents

#### **Abstract**

The scontents package stores valid (*EHEX* code in *(sequences)* using the l3seq module of expl3. The 〈*stored content*〉, including *verbatim*[, can be used as many times as desired in](http://www.ctan.org/pkg/scontents) [th](https://github.com/pablgonz/scontents)e document, additionally can be written to 〈*external files*〉.

### **Contents**

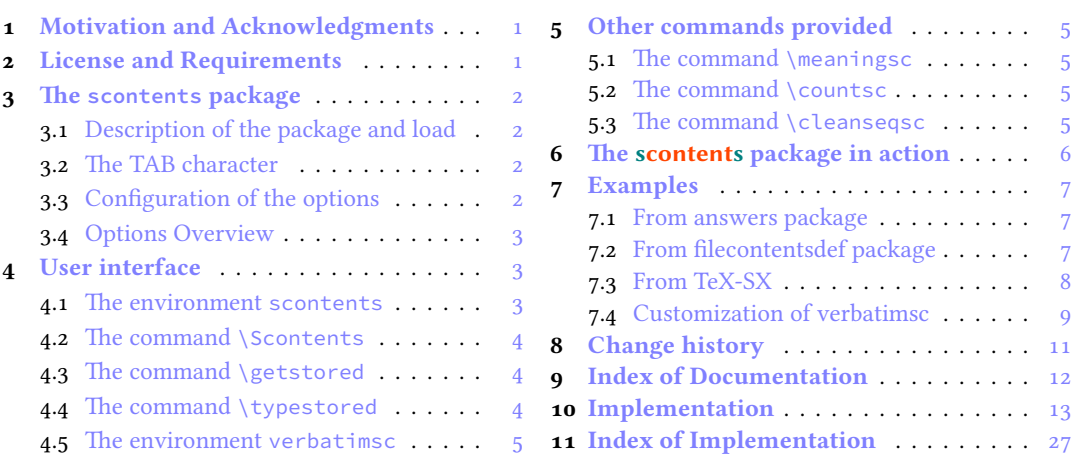

## **1 [Motivation and Ack](#page-3-1)nowled[g](#page-3-1)me[nts](#page-12-0)**

<span id="page-0-0"></span>In (A)TE[X there is no direct way to reco](#page-4-0)rd content [fo](#page-4-0)r late[r use, although you can do t](#page-26-0)his using \macr[os](#page-26-0), recording 〈*verbatim content*〉 is a problem, usually you can avoid this by creating external files or boxes. The general idea of this package is to try to imitate this implementation *buffers* that has ConTEXt which allows you to save content in memory, including *verbatim*, to be used later. The package filecontentsdef solves this problem and since expl3 has an excellent way to manage data, ideas were combined giving rise to this package.

This package would not be possible without the great work of JEAN FRANÇOIS BURNOL who was kind enough to take my requirements into account and add the filecontentsdefmacro environment. Also a special thanks to Phelype Oleinik who has collaborated and adapted a large part of the code and all LATEX3 team for their great work and to the different members of the TeX-SX community who have provided great answers and ideas. Here a note of the main ones:

- 1. Stack datastructure using LaTeX
- 2. LaTeX equivalent of ConTeXt buffers
- 3. Storing an array of strings in a command
- 4. Collecting contents of environment and store them for later retrieval
- 5. [Collect contents of an environme](https://tex.stackexchange.com/q/45946/7832)nt (that contains verbatim content)

### **2 [License and Requirements](https://tex.stackexchange.com/q/215563/7832)**

<span id="page-0-1"></span>Permi[ssion is granted to copy, distribute and/or modify this software under](https://tex.stackexchange.com/q/373647/7832)[t](https://tex.stackexchange.com/q/373647/7832)[h](https://tex.stackexchange.com/q/184503/7832)e terms of the LaTeX Project Public License (lppl), version 1.3 or later (http://www.latex-project.org/lppl.txt). The software has the status "maintained".

The scontents package loads expl3, xparse and l3keys2e. This package can be used with xelatex, lualatex , pdflatex and the classical workflow [latex»dvips»ps2pdf](http://www.latex-project.org/lppl.txt).

<sup>∗</sup>This file describes a documentation for v1.4, last revised 2019/10/03. †E-mail: «pablgonz@educarchile.cl»

#### **3 The scontents package**

### <span id="page-1-7"></span>**3.1 Description of the package and load**

<span id="page-1-0"></span>The scontents package allows to 〈*store contents*〉 in 〈*sequences*〉 or 〈*external files*〉. In some ways it is similar to the filecontentsdef package, with the difference in which the 〈*content*〉 is stored. The idea behind this package is to get an approach to ConTEXt "*buffers*" by making use 〈*sequences*〉.

<span id="page-1-1"></span>The package uses a  $[\langle key = val \rangle]$  system for the options and is loaded in the usual way:

\usepackage{scontents}

or

\usepackage[〈*key* = *val*〉]{scontents}

### **3.2 The TAB character**

Some users use horizontal TABs " $\left[\frac{m}{m}\right]$ " from keyboard to indented the source code of the document and depending on the text editor used, some will use real TABs ("hard tabs"), others with "soft tabs" $(\sqcup \sqcup$  or  $\Box$  $\Box$  $\Box$ ) or both.

<span id="page-1-2"></span>At first glance it may seem the same, but the way in which TABs ("hard tabs") are processed according to the context in which they are found within a file, both in  $\langle \mathit{reading} \rangle^1$  and  $\langle \mathit{writing} \rangle^2$  are different and may have adverse consequences.

In a standard EIFX document, the character TAB " $\frac{r}{n}$ " are treated as explicit spaces (in most contexts) and is the behavior when 〈*stored contents*〉, but when 〈*writing files*〉 these are preserved.

With [a](#page-1-5) TEXLive distribution, the TAB character is "printable" for late[x](#page-1-6), pdflatex and lualatex, but if you use xelatex you must add the -8bit option on the command line, otherwise you will get TFX-TAB  $({\wedge} \wedge \mathbf{I})$  in the *\output file* ${\rangle}$ .

As a general recommendation "Do not use TAB character unless strictly necessary", for example within a *verbatim* environment that supports this character such as Verbatim of the package fancyvrb or lstlisting of the package listings or when you want to generate a MakeFile file.

### **3.3 Configuration of the options**

<span id="page-1-3"></span>Most of the options can be passed directly to the package or using the command \setupsc. All boolean keys can be passed using the equal sign "=" or just the name of the key, all unknown keys will return an error. In this section are described some of the options, a summary of all options is shown in section 3.4.

#### \setupsc{〈*keyval list*〉} \setupsc

The command \setupsc sets the 〈*keys*〉 in a global way, it can be used both in the preamble and in the body of the document as many times as desired.

<span id="page-1-8"></span>verb-font **=** {〈*font family*〉} (default: \ttfamily)

Sets the *(font family)* used to display the *(stored content)* for the commands \typestored and \meaningsc. This key is only available as a package option or using  $\setminus$  setupsc.

store-all **=** {〈*seq name*〉} (default: *not used*)

It is a 〈*meta-key*〉 that sets the store-env key of the scontents environment and the store-cmd key of the \Scontents command. This key is only available as a package option or using \setupsc.

```
print-all = {〈true | false〉} (default: false)
```
It is a 〈*meta-key*〉 that sets the print-env key of the scontents environment and the print-cmd key of the  $\S$  contents command. This key is only available as a package option or using  $\S$  etupsc.

force-eol **=** {〈*true* | *false*〉} (default: *false*)

Sets if the end of line for the 〈*stored content*〉 is hidden or not. This key is necessary only if the last line is the closing of some environment defined by the fancyvrb package as \end{Verbatim} or another environment that does not support a comments "%" after closing \end{...}*%*. This key is available for the scontents environment and the \Scontents command.

width-tab =  $\{\langle \text{integer} \rangle\}$  (default: *1*)

Sets the equivalence in 〈*spaces*〉 for the character TAB used when displaying stored content in *verbatim style*. The value must be a 〈*positive integer*〉. This key is available for the \typestored and the \meaningsc commands.

<span id="page-1-6"></span><span id="page-1-5"></span><span id="page-1-4"></span><sup>&</sup>lt;sup>1</sup>Check the answer given by Ulrich Diez in Keyboard TAB character in argument v (xparse). <sup>2</sup>Check the answer given by Enrico Gregorio in How to output a tabulation into a file.

#### **3.4 Options Overview**

<span id="page-2-2"></span>Summary of available options.

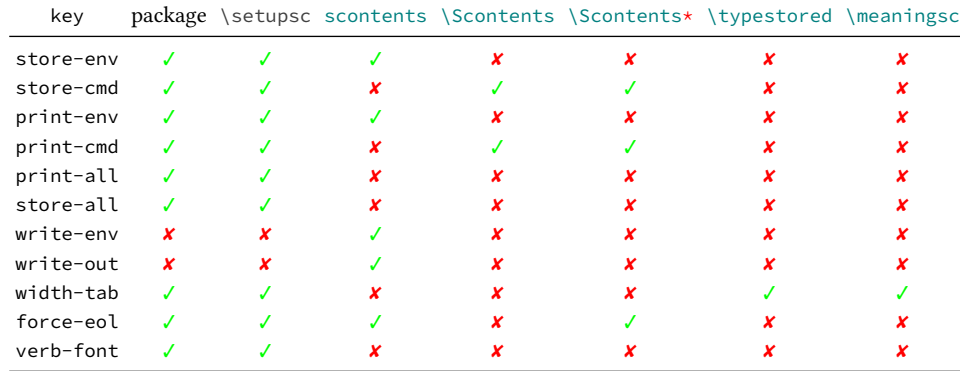

### **4 User interface**

<span id="page-2-0"></span>The user interface consists in scontents environment,  $\S$  contents and  $\S$  contents\* commands to 〈*stored content*〉 and \getstored command to get the 〈*stored content*〉 along with other utilities described in this documentation.

### **4.1 The environment scontents**

<span id="page-2-1"></span>\begin{scontents}[〈*keyval list*〉] 〈*env contents*〉

\end{scontents}

<span id="page-2-3"></span>scontents

The scontents environment allows you to 〈*store*〉 and 〈*write*〉 content, including *verbatim* material. After the package has been loaded, the environment can be used both in the preamble and in the body of the document.

For the correct operation \begin{scontents} and \end{scontents} must be in different lines, all〈*keys*〉 must be passed in a 〈*single line*〉 separated by commas "without vertical spaces" and "without separation" of the start of the environment.

Comments "%" or "any character" after \begin{scontents} or [〈*keyval list*〉] on the same line are not supported, the package will return an "error" message if this happens. In a similar way comments "%" or "any character" after \end{scontents} on the same line the package will return a "warning" message.

The environment can be 〈*nested*〉 if it is properly balanced and does not appear "literally" in commented lines or in some *verbatim* environment or command. As an example:

```
\begin{scontents}[store-env=outer]
This text is in the outer environment (before nested).
\begin{scontents}[store-env=inner]
This text is found in the inner environment (inside of nested).
\end{scontents}
This text is in the outer environment (after nested).
\end{scontents}
```
Of course, content stored in the 〈*inner*〉 sequence is only available after content stored in the 〈*outer*〉 sequence one has been retrieved, either by using the key print-env or \getstored command.

It is advisable to store content within sequences with different names, so as not to get lost in the order in which content is stored.

#### **Options for environment**

The environment options can be configured globally using option in package or the \setupsc command and locally using  $[\langle key = val \rangle]$  in the environment. The key force-eol is available for this environment. store-env **=** {〈*seq name*〉} (default: *contents*)

> Sets the name of the 〈*sequence*〉 in which the contents will be stored. If the sequence does not exist, it will be created globally.

 $print = env = \{ \langle true \mid false \rangle \}$  (default: *false*)

Sets if the 〈*stored content*〉 is displayed or not at the time of running the environment. The content is extracted from the 〈*sequence*〉 in which it is stored.

write-env **=** {〈*file.ext*〉} (default: *not used*)

<span id="page-3-2"></span>Sets the name of the 〈*external file*〉 in which the 〈*contents*〉 of the environment will be written. The 〈*file.ext*〉 will be created in the working directory, if 〈*file.ext*〉 exists it will be overwritten, relative or absolute paths are not supported. The characters TABs will be written in 〈*file.ext*〉 and the 〈*contents*〉 will be stored in the sequence established at that time. X¤ETEX users using the TAB character must add -8bit at the command line, otherwise you will get TEX-TAB (^^I) in 〈*file.ext*〉.

write-out **=** {〈*file.ext*〉} (default: *not used*)

Sets the name of the 〈*external file*〉 in which the 〈*contents*〉 of the environment will be written. The 〈*file.ext*〉 will be created in the working directory, if 〈*file.ext*〉 exists it will be overwritten, relative or absolute paths are not supported. The characters TABs will be written in 〈*file.ext*〉, the rest of the 〈*keys*〉 will not be available and the  $\langle contents \rangle$  will NOT be stored in any sequence. X<sub>7</sub>ET<sub>E</sub>X users using the TAB character must add -8bit at the command line, otherwise you will get TEX-TAB (^^I) in 〈*file.ext*〉.

### 4.2 The command **\Scontents**

```
\Scontents[〈key = val〉]{〈argument〉}
              \Scontents*[〈key = val〉]{〈argument〉}
             \Scontents*[〈key = val〉]〈del〉〈argument〉〈del〉
\Scontents
```
The \Scontents command reads the {〈*argument*〉} in standard mode. It is not possible to pass environments such as *verbatim*, but it is possible to use the implementation of \Verb provided by the fvextra package for contents on one line and \lstinline from listings package, but it is preferable to use the starred version.

The \Scontents\* command reads the {〈*argument*〉} under *verbatim* category code regimen. If its first delimiter is a brace, it will be assumed that the {〈*argument*〉} is nested into braces. Otherwise it will be assumed that the ending of that 〈*argument*〉 is delimited by that first delimiter 〈*del*〉 like command \verb.

Blank lines are preserved, escaped braces "\{" and "\}" must also be balanced if the argument is used with braces and TABs characters typed from the keyboard are converted into spaces.

Both versions can be used anywhere in the document and cannot be used as an 〈*argument*〉 for other command.

### **Options for command**

The command options can be configured globally using option in package or the  $\setminus$  setupsc command and locally using  $[\langle key = val \rangle]$ . The key force-eol is available for this command.

```
store-cmd = {〈seq name〉} (default: contents)
```
Sets the name of the 〈*sequence*〉 in which the contents will be stored. If the sequence does not exist, it will be created globally.

```
print-cmd = {〈true | false〉} (default: false)
```
Sets if the 〈*stored content*〉is displayed or not at the time of running the command. The content is extracted from the 〈*sequence*〉 in which it is stored.

### **4.3 The command** \getstored

<span id="page-3-5"></span>\getstored \getstored[〈*index*〉]{〈*seq name*〉}

<span id="page-3-0"></span>The command \getstored gets the content stored in 〈*seq name*〉 according to the 〈*index*〉in which it was stored. The command is robust and can be used as an 〈*argument*〉 for another command. If the optional argument is not passed it defaults to the first element stored in the 〈*seq name*〉.

### **4.4 The command** \typestored

#### <span id="page-3-3"></span>\typestored

\typestored[〈*index*, *width-tab* = *number*〉]{〈*seq name*〉}

<span id="page-3-1"></span>The command \typestored internally places the content stored in the 〈*seq name*〉 into the verbatimsc environment. The 〈*index*〉 number corresponds to the position in which the content is stored in the 〈*seq name*〉.

If the optional argument is not passed it defaults to the first element stored in the 〈*seq name*〉. The key width-tab is available for this command.

The verbatim package is not compatible with the implementation of the verbatimsc environment used by this command, if you are a user of that package consider customizing the verbatimsc environment.

#### <span id="page-4-5"></span>**4.5 The environment verbatimsc**

<span id="page-4-8"></span>

verbatimsc Internal environment used by \typestored to display  $\langle$ *verbatim style* $\rangle$  contents.

<span id="page-4-0"></span>One consideration to keep in mind is that this is a *representation* of the 〈*stored content*〉 in a *verbatim* environment and not a real *verbatim* environment.

The verbatimsc environment can be customized in the following ways:

Using the package fancyvrb:

```
\makeatletter
\let\verbatimsc\@undefined
\let\endverbatimsc\@undefined
\makeatother
\DefineVerbatimEnvironment{verbatimsc}{Verbatim}{numbers=left}
```
Using the package minted:

```
\makeatletter
\let\verbatimsc\@undefined
\let\endverbatimsc\@undefined
\makeatother
\usepackage{minted}
\newminted{tex}{linenos}
\newenvironment{verbatimsc}{\VerbatimEnvironment\begin{texcode}}{\end{texcode}}
```
Using the package listings:

```
\makeatletter
\let\verbatimsc\@undefined
\let\endverbatimsc\@undefined
\makeatother
\usepackage{listings}
\lstnewenvironment{verbatimsc}
  {
  \lstset{
           basicstyle=\small\ttfamily,
           columns=fullflexible,
           language=[LaTeX]TeX,
           numbers=left,
           numberstyle=\tiny\color{gray},
           keywordstyle=\color{red}
          }
 }{}
```
### **5 Other commands provided**

#### **5.1 The command** \meaningsc

#### <span id="page-4-7"></span>\meaningsc

<span id="page-4-1"></span>\meaningsc[〈*index*, *width-tab* = *number*〉]{〈*seq name*〉}

<span id="page-4-2"></span>The command \meaningsc executes \meaning on the content stored in 〈*seq name*〉. The 〈*index*〉 number corresponds to the position in which the content is stored in the 〈*seq name*〉.

If the optional argument is not passed it defaults to the first element stored in the 〈*seq name*〉. The key width-tab is available for this command.

#### **5.2 The command** \countsc

\countsc{〈*seq name*〉} \countsc

<span id="page-4-3"></span>The command \countsc count a number of contents stored in 〈*seq name*〉.

#### **5.3 The command** \cleanseqsc

#### <span id="page-4-6"></span>\cleanseqsc{〈*seq name*〉} \cleanseqsc

<span id="page-4-4"></span>The command \cleanseqsc remove all contents stored in 〈*seq name*〉.

#### **6 The scontents package in action**

<span id="page-5-1"></span><span id="page-5-0"></span>Remember the abstract on the first page?, this is it:

#### **Abstract**

The scontents package stores valid ( $\mathcal{B}$ )TEX code in *(sequences)* using the l3seq module of expl3. The 〈*stored content*〉, including *verbatim*, can be used as many times as desired in the document, additionally can be written to 〈*external files*〉.

And the description of the package?

The scontents package allows to 〈*store contents*〉 in 〈*sequences*〉 or 〈*external files*〉. In some ways it is similar to the filecontentsdef package, with the difference in which the 〈*content*〉 is stored. The idea behind this package is to get an approach to ConTEXt "*buffers*" by making use 〈*sequences*〉.

I've only written:

```
\begin{abstract}
```

```
The \mypkg*{scontents} package stores valid \hologo{(La)TeX} code in
\mymeta{sequences} using the \mypkg{l3seq} module of \mypkg{expl3}.
The \mymeta{stored content}, including \emph{verbatim}, can be used
as many times as desired in the document, additionally can be written
to \mymeta{external files}.
\end{abstract}
```
and

The \mypkg\*{scontents} package allows to \mymeta{store contents} in \mymeta{sequences} or \mymeta{external files}. In some ways it is similar to the \mypkg{filecontentsdef} package, with the difference in which the \mymeta{content} is stored. The idea behind this package is to get an approach to \hologo{ConTeXt} \enquote{\emph{buffers}} by making use \mymeta{sequences}.

Of course, I didn't copy and paste. The real code they were written with is:

- 1 \begin{scontents}[store-env=abstract,print-env=true]
- <sup>2</sup> \begin{abstract}
- <sup>3</sup> The \mypkg\*{scontents} package stores valid \hologo{(La)TeX} code in
- <sup>4</sup> \mymeta{sequences} using the \mypkg{l3seq} module of \mypkg{expl3}.
- <sup>5</sup> The \mymeta{stored content}, including \emph{verbatim}, can be used
- 6 as many times as desired in the document, additionally can be written
- <sup>7</sup> to \mymeta{external files}.
- <sup>8</sup> \end{abstract}
- <sup>9</sup> \end{scontents}

#### and

- 1 \begin{scontents}[store-env=description, print-env=true]
- <sup>2</sup> The \mypkg\*{scontents} package allows to \mymeta{store contents} in
- <sup>3</sup> \mymeta{sequences} or \mymeta{external files}. In some ways it is
- <sup>4</sup> similar to the \mypkg{filecontentsdef} package, with the difference
- $_5$  in which the \mymeta{content} is stored. The idea behind this package
- 6 is to get an approach to \hologo{ConTeXt} \enquote{\emph{buffers}}
- $7$  by making use \mymeta{sequences}.
- <sup>8</sup> \end{scontents}

I stored the content in memory and then ran \getstored and \typestored. This is one of the ways you can use scontents.

#### **7 Examples**

<span id="page-6-4"></span>These are some (adapted) examples that have served as inspiration for the creation of this package.

### <span id="page-6-0"></span>**7.1 From answers package**

### **Example 1**

<span id="page-6-1"></span>Adaptation of example 1 (ansexam1) of the package answers  $\Box$ 

```
1 \documentclass[12pt,a4paper]{article}
2 \usepackage[store-cmd=solutions]{scontents}
3 \usepackage{pgffor}
4 \newtheorem{ex}{Exercise}
5 \begin{document}
6 \section{Problems}
7 \begin{ex}
8 First exercise
9 \Scontents{
    First solution.
_{11} \, }
12 \end{ex}
13
_{14} \begin{ex}
15 Second exercise
16 \Scontents{
17 Second solution.
18 }
19 \end{ex}
21 \section{Solutions}
22 \text{  } \foreach \i in \{1,\ldots,\text{solutions}\} {
23 \noindent\textbf{\i} \getstored[\i]{solutions}\par
24 }
25 \end{document}
```
### **7.2 From filecontentsdef package**

#### **Example 2**

<span id="page-6-2"></span>Adaptation of example from package filecontentsdef

```
1 \documentclass{article}
2 \usepackage[store-env=defexercise,store-cmd=defexercise]{scontents}
3 \usepackage{pgffor}
4 \pagestyle{empty}
5 \begin{document}
6 % not starred
7 \Scontents{
8 Prove that \[x^n+y^n=z^n\] is not solvable in positive integers if $n$ is at
9 most $-3$.\par
10 }
11 % starred
12 \Scontents*|Refute the existence of black holes in less than $140$ characters.|
13 % write environment to \jobname.txt
14 \begin{scontents}[write-env=\jobname.txt]
15 \def\NSA{NSA}%
16 Prove that factorization is easily done via probabilistic algorithms and
17 advance evidence from knowledge of the names of its employees in the
18 seventies that the \NSA\ has known that for 40 years.\par
19 \end{scontents}
20 % see all stored
21 \foreach \i in {1,...,3} {
22 \begin{itemize}
23 \item \getstored[\i]{defexercise}
24 \end{itemize}}
25 % \getstored are robust :)
26 \section{\getstored[2]{defexercise}}
27 \end{document}
```
#### $7.3$  **From Iex-SX**

#### **Example 3**

#### Adapted from LaTeX equivalent of ConTeXt buffers  $\Box$

```
1 \documentclass{article}
2 \usepackage[store-cmd=tikz]{scontents}
3 \usepackage{tikz}
4 \pagestyle{empty}
5 \setminusScontents*{\matrix{ \node (a) {$a$} ; & \node (b) {$b$} ; \\ } ;}
6 \Scontents*{\matrix[ampersand replacement=\&]
7 \{ \n\times (a) \{ \}, \} \} ; \& \n\times (b) \{ \}, \} ; \{\n\times (a) \{ \}, \{ \}, \{ \} \}8 \Scontents*{\matrix{\node (a) {$a$} ; & \node (b) {$b$} ; \\ } ; }
9 \begin{document}
10 \section{tikzpicture}
11 \begin{tikzpicture}
12 \getstored[1]{tikz}
13 \end{tikzpicture}
15 \begin{tikzpicture}
16 \getstored[2]{tikz}
17 \end{tikzpicture}
18
19 \begin{tikzpicture}
20 \getstored[3]{tikz}
21 \end{tikzpicture}
22
23 \section{source}
24 \typestored[1]{tikz}
25 \typestored[2]{tikz}
26 \typestored[3]{tikz}
27 \end{document}
```
#### **Example 4**

Adapted from Collecting contents of environment and store them for later retrieval  $\Box$ .

```
1 \documentclass{article}
2 \usepackage{scontents}
3 \usepackage{pgffor}
4 \pagestyle{empty}
5 \begin{document}
6 \begin{scontents}[store-env=a]
7 Something for a
8 \end{scontents}
 9
10 \begin{scontents}[store-env=a]
11 Something for b
12 \end{scontents}
14 \begin{scontents}[store-env=a]
15 Something with no label
16 \end{scontents}
17
18 \textbf{Let's print them}
19
20 This is a: \getstored[1]{a}\par
21 This is b: \getstored[2] {a}
22
23 \textbf{Print all of them}
24
25 \text{ (i) in } \{1, \ldots, \mathrm{a}\} \text{ (i)}\}26 \end{document}
```
#### **Example 5**

Adapted from Collect contents of an environment (that contains verbatim content)  $\Box$ .

```
1 \documentclass{article}
```

```
2 \usepackage{scontents}
```
- $_3$  \pagestyle{empty}
- <span id="page-8-1"></span>\setlength{\parindent}{0pt}
- \begin{document}
- \section{Problem stated the first time}
- \begin{scontents}[print-env=true,store-env=problem]
- This is normal text.
- \verb|This is from the verb command.|
- 10 \verb\*|This is from the verb\* command.|
- 11 This is normal text.
- 12 \begin{verbatim}
- 13 This is from the verbatim environment:
- &*%{}~*
- 15 \end{verbatim}
- 16 \end{scontents}
- 17 \section{Problem restated}
- 18 \getstored[1]{problem}
- \section{Problem restated once more}
- \getstored[1]{problem}
- \end{document}

### **7.4 Customization of verbatimsc**

#### **Example 6**

<span id="page-8-0"></span>Customization of verbatimsc using the fancyvrb and tcolorbox package  $\begin{bmatrix} \blacksquare \end{bmatrix}$ .

- 1 \documentclass{article}
- \usepackage{scontents}
- \makeatletter
- \let\verbatimsc\@undefined
- \let\endverbatimsc\@undefined
- \makeatother
- \usepackage{fvextra}
- \usepackage{xcolor}
- \definecolor{mygray}{gray}{0.9}
- 10 \usepackage{tcolorbox}
- \newenvironment{verbatimsc}*%*
- {\VerbatimEnvironment
- 13 \begin{tcolorbox}[colback=mygray, boxsep=0pt, arc=0pt, boxrule=0pt]
- 14 \begin{Verbatim}[fontsize=\scriptsize, breaklines, breakafter=\*, breaksymbolsep=0.5em,
- breakaftersymbolpre={\,\tiny\ensuremath{\rfloor}}]}*%*
- {\end{Verbatim}*%*
- 17 \end{tcolorbox}}
- \setlength{\parindent}{0pt}
- \pagestyle{empty}
- \begin{document}
- \section{Test \texttt{\textbackslash begin\{scontents\}} whit \texttt{fancyvrb}}
- Test \verb+{scontents}+ \par
- \begin{scontents}
- Using \verb+scontents+ env no \verb+[key=val]+, save in seq \verb+contents+
- with index 1.
- Prove new \Verb\*{ fancyvrb whit braces } and environment \verb+Verbatim\*+ \begin{verbatim}
- verbatim environment
- 31 \end{verbatim}
- 32 \end{scontents}
- 
- 34 \section{Test \texttt{\textbackslash Scontents} whit \texttt{fancyvrb}}
- \Scontents{ We have coded this in \LaTeX: \$E=mc^2\$.}
- 37 \section{Test \texttt{\textbackslash getstored}}
- \getstored[1]{contents}\par
- \getstored[2]{contents}
- 
- \section{Test \texttt{\textbackslash meaningsc}}
- \meaningsc[1]{contents}\par
- \meaningsc[2]{contents}
- 

```
45 \section{Test \texttt{\textbackslash typestored}}
```
- \typestored[1]{contents}
- <span id="page-9-0"></span>\typestored[2]{contents}
- \end{document}

#### **Example 7**

Customization of verbatimsc using the listings package  $\Box$ .

```
1 \documentclass{article}
2 \usepackage{scontents}
3 \makeatletter
4 \let\verbatimsc\@undefined
5 \let\endverbatimsc\@undefined
6 \makeatother
7 \usepackage{xcolor}
8 \usepackage{listings}
9 \lstnewenvironment{verbatimsc}
_{10} {
11 \lstset{
12 basicstyle=\small\ttfamily,
13 breaklines=true,
14 columns=fullflexible,
15 language=\lceilLaTeX\rceilTeX,
16 numbers=left,
17 numbersep=1em,
18 numberstyle=\tiny\color{gray},
             keywordstyle=\color{red}
20 }
_{21} \longrightarrow \{\}22 \setlength{\parindent}{0pt}
23 \pagestyle{empty}
24 \begin{document}
25 \section{Test \texttt{\textbackslash begin\{scontents\}} whit \texttt{listings}}
26 Test \verb+{scontents}+ \par
27
28 \begin{scontents}
29 Using \verb+scontents+ env no \verb+[key=val]+, save in seq \verb+contents+ with index 1.\par
30
31 Prove \lstinline[basicstyle=\ttfamily]| lstinline | and environment \verb+Verbatim*+
32 \begin{verbatim}
33 verbatim environment
34 \end{verbatim}
35 \end{scontents}
36
37 \section{Test \texttt{\textbackslash Scontents*} whit \texttt{listings}}
38
39 \Scontents*+ We have coded this in \lstinline[basicstyle=\ttfamily]|\LaTeX: $E=mc^2$|
40 and more.+
41
42 \section{Test \texttt{\textbackslash getstored}}
43 \getstored[2]{contents}\par
44 \getstored[1]{contents}
45
46 \section{Test \texttt{\textbackslash typestored}}
47 \typestored[1]{contents}
48 \typestored[2]{contents}
49 \end{document}
```
#### **Example 8**

Customization of verbatimsc using the minted package  $\Box$ 

 *% need* −−*shell*−*escape* \documentclass{article} \usepackage{scontents} \makeatletter

- \let\verbatimsc\@undefined
- \let\endverbatimsc\@undefined
- \makeatother
- \usepackage{minted}

**SCONTENTS** © 2019 by Pablo González 10/29 and 2019 by Pablo González 10/29

```
\newminted{tex}{linenos}
10 \newenvironment{verbatimsc}{\VerbatimEnvironment\begin{texcode}}{\end{texcode}}
11 \pagestyle{empty}
12 \begin{document}
13 \section{Test \texttt{\textbackslash begin\{scontents\}} whit \texttt{minted}}
14 Test \verb+{scontents}+ \par
15
16 \begin{scontents}[write-env=usingtab.tex,force-eol=true]
17 Using \verb+scontents+ env no \verb+[key=val]+, save in seq \verb+contents+
18 with index 1.\par
20 Prove new \Verb*{ new fvextra whit braces } and environment \verb+Verbatim*+
21 % Real TABs here :)
22 \begin{Verbatim}[obeytabs, showtabs, tab=\rightarrowfill, tabcolor=red,showspaces, spacecolor=blue]
23 No tab
24 One real tab
25 Two real Tab plus one tab
26 \end{Verbatim}
27 \end{scontents}
28
29 \section{Test \texttt{\textbackslash Scontents} whit \texttt{minted}}
30
31 \Scontents{ We have coded \par this in \LaTeX: $E=mc^2$.}
32
33 \section{Test \texttt{\textbackslash getstored}}
34 \getstored[1]{contents}\par
35 \getstored[2]{contents}
37 \section{Test \texttt{\textbackslash typestored}}
38 \typestored[1]{contents}
39 \typestored[2]{contents}
40 \end{document}
```
### **8 Change history**

In this section you will find some (not all) of the changes in scontents development, from the first public implementation using the filecontentsdef package to the current version with only expl3.

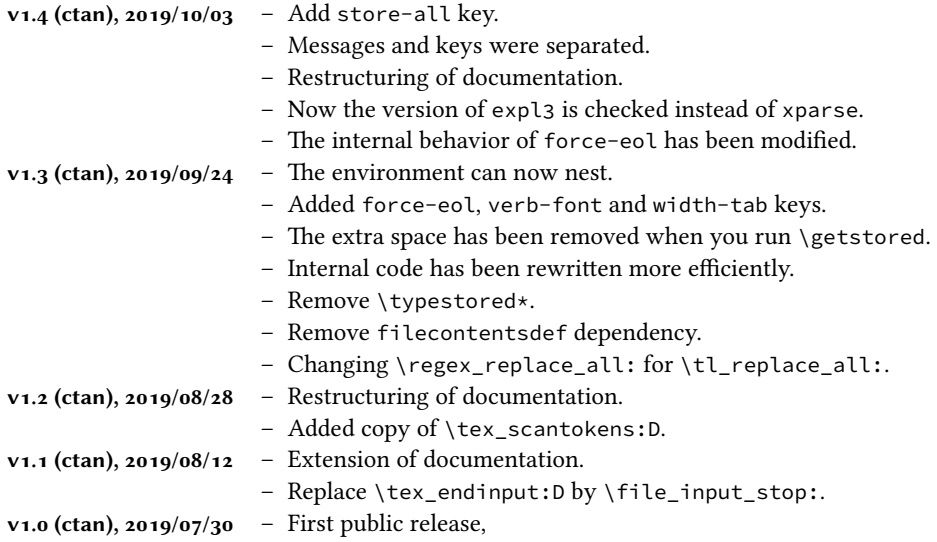

#### **9 Index of Documentation**

<span id="page-11-0"></span>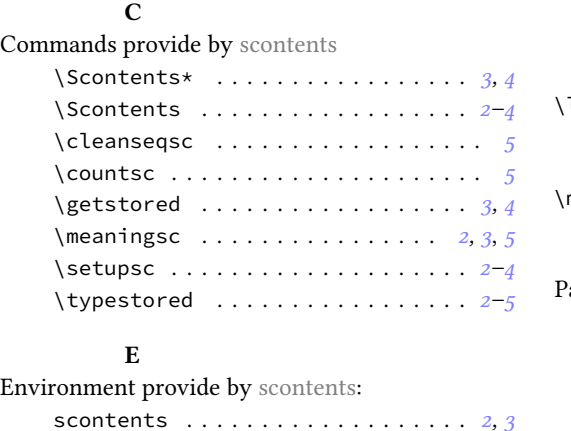

verbatimsc . . . . . . . . . . . . . . *4, 5*, *9, 10*

filecontentsdefmacro . . . . . . . . . . . *1*

force-eol . . . . . . . . . . . . . . . . . . . . *[2](#page-0-2)* print-all . . . . . . . . . . . . . . . . . . . . *2* print-cmd . . . . . . . . . . . . . . . . . . . . *4* print-env . . . . . . . . . . . . . . . . . . . . *3* store-all . . . . . . . . . . . . . . . . . . . . *[2](#page-1-7)* store-cmd . . . . . . . . . . . . . . . . . . . . *[4](#page-1-7)* store-env . . . . . . . . . . . . . . . . . . . . *[3](#page-3-2)* verb-font . . . . . . . . . . . . . . . . . . . . *[2](#page-2-2)* width-tab . . . . . . . . . . . . . . . . . . . . *[2](#page-1-7)* write-env . . . . . . . . . . . . . . . . . . . . *[4](#page-3-2)*

Environments

Keys

**K**

### **L** \lstinline . . . . . . . . . . . . . . . . . . . . . . . *4* **M**  $\mathsf{meaning}$   $\ldots \ldots \ldots \ldots \ldots \ldots \ldots \quad \mathsf{5}$ **P** ackages answers . . . . . . . . . . . . . . . . . . . . . . *[7](#page-4-5)* expl3 . . . . . . . . . . . . . . . . . . . . *1*, *6*, *11* fancyvrb . . . . . . . . . . . . . . . . . . *2*, *5*, *9* filecontentsdef . . . . . . . . *1, 2*, *6, 7*, *11* fvextra . . . . . . . . . . . . . . . . . . . . . . *[4](#page-6-4)* l3keys2e . . . . . . . . . . . . . . . . . . [.](#page-0-2). [.](#page-5-1) *[1](#page-10-0)* l3seq . . . . . . . . . . . . . . . . . . . .. [.](#page-1-7) *[1](#page-4-5)*, *[6](#page-8-1)* listings . . . . . . . . . . . . . . . [.](#page-0-2) *[2](#page-1-7)*, *[4](#page-5-1), [5](#page-6-4)*, *[10](#page-10-0)* minted . . . . . . . . . . . . . . . . . . . . . *5*, *1[0](#page-3-2)* scontents . . . . . . . . . . . . . . . *1, 2*, *6*, *1[1](#page-0-2)* tcolorbox . . . . . . . . . . . . . . . . . . .. *[9](#page-5-1)* verbatim . . . . . . . . . . . . . . . .. [.](#page-1-7) [.](#page-3-2). [.](#page-4-5) *[4](#page-9-0)* xparse . . . . . . . . . . . . . . . . . . . . .. [.](#page-4-5) *[1](#page-9-0)* **S** \setupsc . . . . . . . . . . . . . . . . . . . . . . . . *[3](#page-3-2)* **V** \Verb . . . . . . . . . . . . . . . . . . . . . . . . . . . *4* \verb . . . . . . . . . . . . . . . . . . . . . . . . . . . *[4](#page-2-2)*

write-out . . . . . . . . . . . . . . . . . . . . *4*

#### **10 Implementation**

### **10.1 Declaration of the package**

<span id="page-12-0"></span>First we set up the module name for l3doc:

<sup>1</sup> ⟨@@=scontents⟩

Then, we can give the traditional declaration of a package written with expl3 and the necessary packages for its operation.

```
2 \RequirePackage{l3keys2e}
3 \RequirePackage{xparse}[2019/05/28]
4 \ProvidesExplPackage{scontents}{2019/10/03}{1.4}
   5 {Stores LaTeX contents in memory or files}
```
A check to make sure that expl3 is not too old

```
6 \@ifpackagelater { expl3 } { 2019/09/19 }
7 { }
8 {
      9 \PackageError { scontents } { Support~package~expl3~too~old }
10 \left\{ \begin{array}{ccc} 1 & 1 \\ 1 & 1 \end{array} \right\}11 You~need~to~update~your~installation~of~the~bundles~
12 'l3kernel'~and~'l3packages'.\MessageBreak
13 Loading~scontents~will~abort!
14 }
15 \file_input_stop:
16 }
```
### <span id="page-12-2"></span><span id="page-12-1"></span>**10.2 Definition of common keys**

We create some common 〈*keys*〉 that will be used by the options passed to the package as well as by the environments and commands defined.

```
17 \keys_define:nn { scontents }
18 \frac{1}{2}19 store-env .tl_set:N = l_.scontents_name_seq_env_tl,
20 store-env.initial:n = contents,
21 store-env .value_required:n = true,
22 store-cmd .tl_set:N = \l__scontents_name_seq_cmd_tl,
23 store-cmd .initial:n = contents,
24 store-cmd .value_required:n = true,
25 verb-font .tl_set:N = \l__scontents_verb_font_tl,
26 verb-font .initial:n = \ttfamily,
27 verb-font .value_required:n = true,
28 print-env .bool_set:N = \l__scontents_print_env_bool,
29 print-env.initial:n = false,
30 print-env .default:n = true,
31 print-cmd .bool_set:N = \l__scontents_print_cmd_bool,
32 print-cmd .initial:n = false,
33 print-cmd .default:n = true,
34 force-eol .bool_set:N = \l__scontents_forced_eol_bool,
35 force-eol .initial:n = false,
36 force-eol .default:n = true,
37 width-tab .int_set:N = \l__scontents_tab_width_int,
38 width-tab .initial:n = 1,
39 width-tab .value_required:n = true,
40 print-all .meta:n = { print-env = #1 , print-cmd = #1 },
41 print-all .default:n = true,
42 store-all .meta:n = { store-env = #1 , store-cmd = #1 },
43 store-all .value_required:n = true
44 }
```
<span id="page-12-8"></span><span id="page-12-7"></span>We process the  $\langle keys \rangle$  as options passed on to the package, the package l3keys2e will verify the  $\langle keys \rangle$ and will return an error when they are *unknown*.

<sup>45</sup> \ProcessKeysOptions { scontents }

### **10.3 Internal variables**

<span id="page-12-3"></span>Now we declare the internal variables we will use.

```
SCONTENTS © 2019 by Pablo González 13/29
```

```
\l__scontents_macro_tmp_tl
\l__scontents_macro_tmp_tl is a temporary token list to hold the contents of the macro/environ-
\l__scontents_fname_out_tl
ment, \l__scontents_fname_out_tl is used as the name of the output file, when there's one, \l__-
     \l__scontents_temp_tl
scontents_file_tl holds the contents of an environment as it's being read, and \l__scontents_-
     \l__scontents_file_tl
temp_tl and \g__scontents_temp_tl are generic temporary token lists.
     \g__scontents_temp_tl
                              46 \tl_new:N \l__scontents_macro_tmp_tl
                             47 \tl_new:N \l__scontents_fname_out_tl
                             48 \tl_new:N \l__scontents_temp_tl
                             49 \tl_new:N \l__scontents_file_tl
                             50 \tl_new:N \g__scontents_temp_tl
                             (End definition for \l__scontents_macro_tmp_tl and others.)
\l__scontents_seq_item_int
\l__scontents_seq_item_int stores the index in the sequence of the item requested to \typestored
     \l__scontents_env_nesting_int
or \meaningsc. \l__scontents_env_nesting_int stores the current nesting level of the scontents
    \l__scontents_tmpa_int
environment.
                             51 \int_new:N \l__scontents_seq_item_int
                             52 \int_new:N \l__scontents_env_nesting_int
                             53 \int_new:N \l__scontents_tmpa_int
                             (End definition for \l__scontents_seq_item_int , \l__scontents_env_nesting_int , and \l__scontents_tmpa_int.)
\l__scontents_writing_bool
\l__scontents_storing_bool
                             The boolean \lceil \cdot \rceil scontents_writing_bool keeps track of whether we should write to a file, and \lceil \cdot \rceil -
                             scontents_storing_bool determines whether it is in write-only mode when the write-out option is
                             used.
                             54 \bool_new:N \l__scontents_writing_bool
                             55 \bool_set_false:N \l__scontents_writing_bool
                             56 \bool_new:N \l__scontents_storing_bool
                             57 \bool_set_true:N \l__scontents_storing_bool
                             (End definition for \l__scontents_writing_bool and \l__scontents_storing_bool.)
    \g__scontents_end_verbatimsc_tl
A token list to match when ending verbatimsc and scontents environments.
  \c__scontents_end_env_tl
                              58 \tl_new:N \g__scontents_end_verbatimsc_tl
                             59 \tl_gset_rescan:Nnn
                             60 \g__scontents_end_verbatimsc_tl
                             61 \frac{1}{2}62 \char_set_catcode_other:N \\
                             63 \char_set_catcode_other:N \{
                             64 \char_set_catcode_other:N \}
                             65 }
                                66 { \end{verbatimsc} }
                             67 \tl_const:Nx \c__scontents_end_env_tl
                                 68 { \c_backslash_str end \c_left_brace_str scontents \c_right_brace_str }
                             (End definition for \g__scontents_end_verbatimsc_tl and \c__scontents_end_env_tl.)
    \c__scontents_hidden_space_str \c__scontents_hidden_space_str is a constant string to used to hide the 〈forced space〉 added by TEX
                             when recording content in a macro. This string contains the reserved phrase "%^^Ascheol%" which is
                             added to the end of the argument stored in seq when the key force-eol is false.
                              69 \str_const:Nx \c__scontents_hidden_space_str
                             70 { \c_percent_str \c_circumflex_str \c_circumflex_str A scheol \c_percent_str }
                             (End definition for \c__scontents_hidden_space_str.)
        \q__scontents_stop
        \q__scontents_mark
                             Some quarks used along the code as macro delimiters.
                              71 \quark_new:N \q__scontents_stop
                              72 \quark_new:N \q__scontents_mark
                             (End definition for \q__scontents_stop and \q__scontents_mark.)
    \l__scontents_file_iow An output stream for saving the contents of an environment to a file.
                             73 \iow_new:N \l__scontents_file_iow
                             SCONTENTS © 2019 by Pablo González 14/29
```
(*End definition for \l\_\_scontents\_file\_iow.*)

\\_\_scontents\_rescan\_tokens:n \tl\_rescan:nn doesn't fit the needs of this package because it does not allow catcode changes inside the argument, so verbatim commands used inside one of scontents's commands/environments will not work. Here we create a private copy of \tex\_scantokens:D which will serve our purposes.

```
74 \cs_new_protected:Npn \__scontents_rescan_tokens:n #1 { \tex_scantokens:D {#1} }
75 \cs_generate_variant:Nn \__scontents_rescan_tokens:n { V, x }
```
<span id="page-14-8"></span>(*End definition for \\_\_scontents\_rescan\_tokens:n.*)

\\_scontents\_tab: Control sequences to replace tab (^^I) and form feed (^^L) characters.

<span id="page-14-3"></span><sup>76</sup> \cs\_new:Npx \\_\_scontents\_tab: { \c\_space\_tl } 77 \cs\_new:Npn \\_\_scontents\_par: { ^^J ^^J }

<span id="page-14-14"></span><span id="page-14-7"></span>(*End definition for \\_\_scontents\_tab: and \\_\_scontents\_par:.*)

```
\tl_remove_once:NV
                    Some nonstandard variants.
```

```
\tl_replace_all:Nxx
\tl_replace_all:Nxn
\tl_replace_all:Nnx
  \tl_if_empty:fTF
```
\\_\_scontents\_par:

<span id="page-14-6"></span><sup>78</sup> \cs\_generate\_variant:Nn \tl\_remove\_once:Nn { NV } 79 \cs\_generate\_variant:Nn \tl\_replace\_all:Nnn { Nx, Nxx, Nnx } <sup>80</sup> \prg\_generate\_conditional\_variant:Nnn \tl\_if\_empty:n { f } { TF }

<span id="page-14-18"></span><span id="page-14-4"></span>(*End definition for \tl\_remove\_once:NV , \tl\_replace\_all:Nxx , and \tl\_if\_empty:fTF.*)

#### <span id="page-14-10"></span><span id="page-14-5"></span>**10.4 Defining keys for the environment and commands**

We add the 〈*keys*〉 divided into subgroups to handle errors and *unknown* 〈*keys*〉 separately.

#### **10.4.1 Keys for environment scontents**

We define a set of 〈*keys*〉 for environment scontents.

```
81 \keys_define:nn { scontents / scontents }
82 \{83 write-env .code:n = {
84 \bool_set_true:N \l__scontents_writing_bool
85 \tl_set:Nn \l__scontents_fname_out_tl {#1}
^{\text{86}} },
87 write-out .code:n = {
88 \bool_set_false:N \l__scontents_storing_bool
89 \bool_set_true:N \l__scontents_writing_bool
                                      \tl_set:Nn \l__scontents_fname_out_tl {#1}
\frac{1}{91}, \frac{1}{91}, \frac{1}{91}, \frac{1}{91}, \frac{1}{91}, \frac{1}{91}, \frac{1}{91}, \frac{1}{91}, \frac{1}{91}, \frac{1}{91}, \frac{1}{91}, \frac{1}{91}, \frac{1}{91}, \frac{1}{91}, \frac{1}{91}, \frac{1}{91}, \frac{1}{91}, \frac{1}{91}, \frac{192 write-env .value_required:n = true,
93 write-out .value_required:n = true,
94 print-env .meta:nn = { scontents } { print-env = #1 },
95 print-env .default:n = true,
\frac{1}{96} store-env .meta:nn = { scontents } { store-env = #1 },
97 force-eol .meta:nn = { scontents } { force-eol = #1 },
      force-eol .default:n = true,
\Box_{99} unknown .code:n = {\\setminus \_ \text{scontents\_parse\_environment\_keys:} \{ #1\} }100 }
```
#### <span id="page-14-13"></span><span id="page-14-2"></span><span id="page-14-0"></span>**10.4.2 Keys for command** \Scontents

<span id="page-14-16"></span><span id="page-14-11"></span>We define a set of  $\langle keys \rangle$  for commands \Scontents and \Scontents\*.

```
101 \keys_define:nn { scontents / Scontents }
102 \frac{1}{2}103 print-cmd .meta:nn = { scontents } { print-cmd = #1 },
104 print-cmd .default:n = true,
105 store-cmd .meta:nn = { scontents } { store-cmd = #1 },
106 force-eol .meta:nn = { scontents } { force-eol = #1 },
107 force-eol .default:n = true,
108 unknown .code:n = {\__scontents_parse_command_keys:n {#1} }
109 }
```
**10.4.3 Key for commands** \typestored **and** \meaningsc

We define a  $\langle key \rangle$  for command \typestored and \meaningsc. Both commands accept the same type of optional arguments, just define a common 〈*key*〉.

```
110 \keys_define:nn { scontents / typemeaning ]
111 {
112 width-tab .meta:nn = { scontents } { width-tab = #1 },
113 unknown .code:n = { \_scontents_parse_type_meaning_key:n {#1} }
114 }
```
### **10.5 Handling undefined keys**

<span id="page-15-22"></span><span id="page-15-9"></span>The  $\langle keys \rangle$  are stored in the token list variable  $\lceil \text{Leys\_key\_t}\rceil$ , and the value (if any) is passed as an argument to each 〈*function*〉.

#### **10.5.1 Undefined keys for environment scontents**

\\_\_scontents\_parse\_environment\_keys:n We check the 〈*keys*〉 passed to the environment scontents and process it with \\_\_scontents\_parse\_- \\_\_scontents\_parse\_environment\_keys:nn environment\_keys:n if the 〈*key*〉 is *unknown* we return an error message.

```
115 \text{ } \cs_new_protected:Npn \__scontents_parse_environment_keys:n #1
116 { \exp_args:NV \__scontents_parse_environment_keys:nn \l_keys_key_tl {#1} }
117 \cs_new_protected:Npn \__scontents_parse_environment_keys:nn #1#2
118 {
119 \tl_if_blank:nTF {#2}
120 { \msg_error:nnn { scontents } { env-key-unknown } {#1} }
\{ \mathcal{L}_{121} \} { \{ \mathcal{L}_{212} \} { \{ \mathcal{L}_{213} \} { \{ \mathcal{L}_{214} \} { \{ \mathcal{L}_{214} \} { \{ \mathcal{L}_{214} \} { \{ \mathcal{L}_{214} \} { \{ \mathcal{L}_{214} \} { \{ \mathcal{L}_{214} \} { \{ \mathcal{L}_{214} \} { \{ \mathcal{L}_{214} \} { \{ \mathcal{L}_{214122 }
```
<span id="page-15-14"></span><span id="page-15-10"></span><span id="page-15-1"></span>(*End definition for \\_\_scontents\_parse\_environment\_keys:n and \\_\_scontents\_parse\_environment\_keys:nn.*)

#### <span id="page-15-19"></span><span id="page-15-16"></span>**10.5.2 Undefined keys for** \Scontents **and** \Scontents\*

\\_\_scontents\_parse\_command\_keys:n We check the ⟨*keys*⟩ passed to commands \Scontents or \Scontents\* and process it with \\_\_- \\_\_scontents\_parse\_command\_keys:nn scontents\_parse\_command\_keys:n if the 〈*key*〉 is *unknown* we return an error message.

```
123 \cs_new_protected:Npn \__scontents_parse_command_keys:n #1
   124 { \exp_args:NV \__scontents_parse_command_keys:nn \l_keys_key_tl {#1} }
125 \cs_new_protected:Npn \__scontents_parse_command_keys:nn #1#2
126 {
127 \tl_if_blank:nTF {#2}
128 { \msg_error:nnn { scontents } { cmd-key-unknown } {#1} }
\{ \hspace{0.5mm} \text{129} \} \} \{ \hspace{0.5mm} \text{13} \} \} \{ \text{142} \} \}130 }
```
<span id="page-15-15"></span><span id="page-15-11"></span><span id="page-15-3"></span>(*End definition for \\_\_scontents\_parse\_command\_keys:n and \\_\_scontents\_parse\_command\_keys:nn.*)

#### <span id="page-15-17"></span><span id="page-15-13"></span>**10.5.3 Undefined keys for** \typestored **and** \meaningsc

\\_\_scontents\_parse\_type\_meaning\_key:n \\_\_scontents\_parse\_type\_meaning\_key:nn

The commands  $\t{typestored}$  and  $\measuredangle$  accept an optional argument for setting the width-tab to print the stored contents. However their optional argument also contains the number of the item to retrieve from the stored sequence. To avoid the awkward \typestored[][〈*options*〉]{...} syntax, we'll make the commands have a single optional argument which is processed by l3keys, and the unknown keys are brought here to \\_\_scontents\_parse\_typemeaning\_key:n to process.

<span id="page-15-7"></span>First we check if the  $\langle key \rangle$  is an integer using \int\_to\_roman:n. If it is, we check that the value passed to the key is blank (otherwise something odd as 1=1 might have been used). If everything is correct, then set the value of the integer which holds the 〈*index*〉. Otherwise raise an error about an *unknown* option.

```
131 \cs_new_protected:Npn \__scontents_parse_type_meaning_key:n #1
132 { \exp_args:NV \__scontents_parse_type_meaning_key:nn \l_keys_key_tl {#1} }
133 \cs_new_protected:Npn \__scontents_parse_type_meaning_key:nn #1#2
134 {
135 \tl_if_empty:fTF { \int_to_roman:n { -0 #1 } }
136 {
137 \tl_if_blank:nTF {#2}
138 { \int_set:Nn \l__scontents_seq_item_int {#1} }
139 { \msg_error:nnnn { scontents } { type-key-value-unknown } {#1} {#2} }
140 }
141 \left\{ \begin{array}{c} 1 \end{array} \right\}_{142} \tl if blank:nTF {#2}
```
<span id="page-15-18"></span><span id="page-15-8"></span><span id="page-15-6"></span><span id="page-15-5"></span>**SCONTENTS** © 2019 by Pablo González 16/29

```
\frac{1}{3} { \msg_error:nnn { scontents } { type-key-unknown } {#1} }
144 { \msg_error:nnnn { scontents } { type-key-value-unknown } {#1} {#2} }
<sup>145</sup> }
146 }
```
<span id="page-16-15"></span><span id="page-16-14"></span>(*End definition for \\_\_scontents\_parse\_type\_meaning\_key:n and \\_\_scontents\_parse\_type\_meaning\_key:nn.*)

### **10.6 Programming of the sequences**

The storage of the package is done using seq variables. Here we set up the macros that will manage the variables.

\\_\_scontents\_append\_contents:nn \\_\_scontents\_append\_contents:nn creates a seq variable if one didn't exist and appends the contents in the argument to the right of the sequence.

```
147 \cs_new_protected:Npn \__scontents_append_contents:nn #1#2
148 {
_{149} \tl_if_blank:nT {#1}
150 { \msg_error:nn { scontents } { empty-store-cmd } }
151 \seq_if_exist:cF { g__scontents_name_#1_seq }
152 { \seq_new:c { g__scontents_name_#1_seq } }
153 \seq_gput_right:cn { g__scontents_name_#1_seq } {#2}
154 }
155 \cs_generate_variant:Nn \__scontents_append_contents:nn { Vx }
```
<span id="page-16-0"></span>\\_\_scontents\_getfrom\_seq:nn retrieves the saved item from the sequence.

<span id="page-16-25"></span><span id="page-16-24"></span><span id="page-16-13"></span>(*End definition for \\_\_scontents\_append\_contents:nn.*)

\\_\_scontents\_getfrom\_seq:nn \\_\_scontents\_getfrom\_seq:nnn

```
156 \cs_new:Npn \__scontents_getfrom_seq:nn #1#2
157 {
158 \seq_if_exist:cTF { g__scontents_name_#2_seq }
159 {
160 \exp_args:Nf \__scontents_getfrom_seq:nnn
161 					{ \seq_count:c { g__scontents_name_#2_seq } }
162 {#1} {#2}163 }
164 { \msg_expandable_error:nnn { scontents } { undefined-storage } {#2} }
165 }
166 \cs_new:Npn \__scontents_getfrom_seq:nnn #1#2#3
167 {
168 \bool_lazy_or:nnTF
169 \{ \int_{\text{compare}} \phi \} = { 0 } }
170 { \int_compare_p:nNn { \int_abs:n {#2} } > {#1} }
\mathbb{1}_{171} {\msg_expandable_error:nnnnn { scontents } { index-out-of-range } {#2} {#3} {#1} }
\{ \text{seq\_item: cn } { g\_scontents\_name\_#3\_seq } \ }173 }
```
<span id="page-16-23"></span><span id="page-16-17"></span><span id="page-16-16"></span><span id="page-16-12"></span><span id="page-16-11"></span><span id="page-16-2"></span>(*End definition for \\_\_scontents\_getfrom\_seq:nn and \\_\_scontents\_getfrom\_seq:nnn.*)

\\_\_scontents\_lastfrom\_seq:n \\_\_scontents\_lastfrom\_seq:n retrieves the last saved item from the sequence when \l\_\_scontents\_\_ print\_env\_bool or \l\_\_scontents\_\_print\_cmd\_bool is true.

> <span id="page-16-18"></span><sup>174</sup> \cs\_new\_protected:Npn \\_\_scontents\_lastfrom\_seq:n #1 175 **{**  $176$  \tl\_gset:Nx \g\_\_scontents\_temp\_tl { \seq\_item:cn { g\_\_scontents\_name\_#1\_seq } {-1} } 177 \group\_insert\_after:N \\_\_scontents\_rescan\_tokens:V <sup>178</sup> \group\_insert\_after:N \g\_\_scontents\_temp\_tl \group\_insert\_after:N \tl\_gclear:N 180 \group\_insert\_after:N \g\_\_scontents\_temp\_tl 181 }

<span id="page-16-22"></span><span id="page-16-10"></span><span id="page-16-9"></span><span id="page-16-8"></span><span id="page-16-7"></span><span id="page-16-4"></span>(*End definition for \\_\_scontents\_lastfrom\_seq:n.*)

\\_scontents\_store\_to\_seq:NN The \\_scontents\_store\_to\_seq:NN writes the recorded contents in #1 to the log and stores it in #2. <sup>182</sup> \cs\_new\_protected:Npn \\_\_scontents\_store\_to\_seq:NN #1#2  $183 \frac{1}{2}$  $184$  \tl\_log:N #1 185 \\_\_scontents\_append\_contents:Vx #2 { \exp\_not:V #1 } <sup>186</sup> }

```
(End definition for \__scontents_store_to_seq:NN.)
```
#### **10.7 Construction of environment scontents**

We define the environment scontents, next to the system  $[\langle key = val \rangle]$ . The environment is divided into three parts. This implementation is taken from answer by Enrico Gregorio in https://tex. stackexchange.com/a/487746/7832.

scontents This is the main environment used in the document.

```
\NewDocumentEnvironment { scontents } { }
188 {
189 \char_set_catcode_active:N \^^M
190 \__scontents_start_environment:w
191 }
192 {
193 \__scontents_stop_environment:
194 \__scontents_atend_environment:
105
```
<span id="page-17-14"></span><span id="page-17-0"></span>(*End definition for scontents. This function is documented on page 3.*)

#### <span id="page-17-11"></span>**10.7.1 key val for environment**

Define a  $\left[\langle key = val \rangle\right]$  for environment scontents

\\_\_scontents\_environment\_inline:w \\_\_scontents\_environment\_keys:w

**luming to kena**t senvironment\_junk:nw look for an optional argument delimited by a ]. All the remaining tokens are treated as junk and an error **\\_scontents\_environment\_junk:xw is raised if they are non-blank.** The macro \\_\_scontents\_environment\_inline:w is called from the scontents environment with the tokens following the \begin{scontents}. If the immediate next token (ignoring spaces) is a [, then we

```
196 \cs_new_protected:Npn \__scontents_environment_inline:w
197 {
198 \peek_charcode_ignore_spaces:NTF [ % ]
199 { \__scontents_environment_keys:w }
200 {
201 \__scontents_environment_junk:xw
             202 { after~\c_backslash_str begin{scontents} }
203 }
204 }
205 \cs_new_protected:Npn \__scontents_environment_keys:w [ #1 ]
206 {
207 \keys_set:nn { scontents / scontents } {#1}
208 \__scontents_environment_junk:xw
         209 { after~optional~argument~to~\c_backslash_str begin{scontents} }
210 }
211 \cs_new_protected:Npn \__scontents_environment_junk:nw #1 #2 \q__scontents_mark
212 \frac{1}{2}_{213} \tl if blank:nF {#2}
_{214} { \msg_error:nnnn { scontents } { junk-after-begin } {#1} {#2} }
215 }
216 \cs_generate_variant:Nn \__scontents_environment_junk:nw { x }
```
<span id="page-17-16"></span><span id="page-17-8"></span><span id="page-17-7"></span><span id="page-17-5"></span><span id="page-17-4"></span>(*End definition for \\_\_scontents\_environment\_inline:w , \\_\_scontents\_environment\_keys:w , and \\_\_scontents\_environment\_junk:nw.*)

#### <span id="page-17-2"></span>**10.7.2 The environment itself**

\\_\_scontents\_start\_environment:w \\_\_scontents\_stop\_environment:

Here we make  $\wedge \wedge I$ ,  $\wedge \wedge L$  and  $\wedge \wedge M$  active characters so that the end of line can be "seen" to be used as a delimiter, and TEX doesn't try to eliminate space-like characters. First we check if the line directly after \begin{scontents} contains an optional argument enclosed in [...] or other tokens. The trailing tokens are treated as junk and an error is raised. The \\_\_scontents\_environment\_inline:w macro checks for those cases.

<span id="page-17-13"></span>\\_\_scontents\_start\_environment:w calls the \\_\_scontents\_file\_tl\_write\_start:V function, which will then read the contents of the environment and optionally store them in a token list or write to an external file.

When that's done,  $\_{\_}$  scontents\_file\_write\_stop:N does the cleanup and the read token list is smuggled out of the verbatim group. This part of the code is inspired and adapted from the code of the package xsimverb by Clemens Niederberger.

```
217 \group_begin:
218 \char_set_catcode_active:N \^^I
scontents © 2019 by Pablo González 18/29
```

```
219 \char_set_catcode_active:N \^^L
220 \char set catcode active:N \^^M
221 \cs_new_protected:Npn \__scontents_start_environment:w #1 ^^M
222 {
223 \__scontents_environment_inline:w #1 \q__scontents_mark
224 \__scontents_make_control_chars_active:
225 \group begin:
226 \__scontents_file_tl_write_start:V \l__scontents_fname_out_tl
227 }
228 \cs_new_protected:Npn \__scontents_stop_environment:
229 {
230 \__scontents_file_write_stop:N \l__scontents_macro_tmp_tl
231 \text{exp}_{\text{args}}:NNNV232 \group_end:
233 \tl set:Nn \l scontents macro tmp tl \l scontents macro tmp tl
234 }
```
<span id="page-18-28"></span><span id="page-18-26"></span><span id="page-18-12"></span><span id="page-18-10"></span><span id="page-18-7"></span>(*End definition for \\_\_scontents\_start\_environment:w and \\_\_scontents\_stop\_environment:.*)

\\_\_scontents\_file\_tl\_write\_start:n \\_\_scontents\_file\_tl\_write\_start:V scontents verb\_processor\_iterate:w \\_\_scontents\_file\_write\_stop:N \\_\_scontents\_remove\_leading\_nl:n \\_\_scontents\_remove\_leading\_nl:w

<span id="page-18-34"></span><span id="page-18-27"></span>This is the main macro to collect the contents of a verbatim environment. The macro starts a group, opens the output file, if necessary, sets verbatim catcodes, and then issues ^^M (set equal to \\_\_scontents\_ ret:w) to read the environment line by line until reaching its end. The output token list will be appended with an active  $\wedge\wedge$  character and the line just read, and this line is written to the output file, if any. At the end of the environment the output file is closed (if it was open), and the output token list is smuggled out of the verbatim group. A leading  $\wedge \wedge \vee$  is removed from the token list using  $\_{\_}$  scontents\_remove\_leading\_nl:n (which expects an active ^^J token at the head of the token list; a low level TEX error is raised otherwise).

```
235 \cs_new_protected:Npn \__scontents_file_tl_write_start:n #1
236 {
<sup>237</sup> \group_begin:
238 \bool_if:NT \l__scontents_writing_bool
<sup>239</sup>
240 \{file_i f\_exist:nTF \{#1\}_{241} { \msg_warning:nnx { scontents } { rewriting-file } {#1} }
242 { \msg_warning:nnx { scontents } { writing-file } {#1} }
             \iow_open:Nn \l__scontents_file_iow {#1}
<sup>244</sup> }
245 \tl_clear:N \l__scontents_file_tl
246 \seq_map_function:NN \l_char_special_seq \char_set_catcode_other:N
247 \int_step_function:nnN { 128 } { 255 } \char_set_catcode_letter:n
248 \cs_set_protected:Npx \__scontents_ret:w ##1 ^^M
249 {
             \exp_not:N \__scontents_verb_processor_iterate:w
251 \text{#1 } \c_scontents_end_env_tl
252 \{C_\_s\} contents_end_env_tl
253 \exp_not:N \q__scontents_stop
<sup>254</sup> }
255 \__scontents_make_control_chars_active:
256 \__scontents_ret:w
257 }
258 \use:x
259 {
260 \cs_new:Npn \exp_not:N \__scontents_verb_processor_iterate:w
261 ##1 \c__scontents_end_env_tl
262 ##2 \c scontents end env tl
263 ##3 \exp_not:N \q__scontents_stop
264 } {
265 \tl_if_blank:nTF {#3}
266 {
<sup>267</sup> \__scontents_analyse_nesting:n {#1}
268 \ scontents verb processor output:n {#1}
269 }
270 {
271 \__scontents_if_nested:TF
272 \left\{ \begin{array}{c} \end{array} \right\}273 \__scontents_nesting_decr:
274 \ scontents verb processor output:x
\{ \exp_{\text{max}} \subset \text{#1} \subset \text{sentents\_end\_env\_tl} \exp_{\text{max}} \}
```

```
276 }
277278 \tl_if_blank:nF {#1}
\{ \ \}_{\mathsf{\underline{\hspace{1cm}}} scontents_verb_processor_output:n \{ \ \mathsf{\#1} \ \}280 \cs_set_protected:Npx \__scontents_ret:w
281 \left\{282 282 \exp_not:N \end{scontents}
283 \bool_lazy_or:nnF
284 \{ \tilde{\text{t}}_if\_blank\_p:n \{ #2 \} \}285 { \str_if_eq_p:ee {#2} { \c_percent_str } }
286\text{Im} s and \text{Im} s arring:nnn { scontents } { rescanning-text } {#2}
                       \__scontents_rescan_tokens:n {#2}
289 \qquad \qquad \}<sup>290</sup> }
                \char_set_active_eq:NN ^^M \__scontents_ret:w
<sup>292</sup> }
293 }
294 ^ ^ M
295 }
296 \cs_new_protected:Npn \__scontents_file_write_stop:N #1
297 {
298 \bool_if:NT \l__scontents_writing_bool
         299 { \iow_close:N \l__scontents_file_iow }
       \use:x
301 \left\{ \begin{array}{c} 301 \end{array} \right.302 \group_end:
303 \bool_if:NT \l__scontents_storing_bool
304 \{305 \tl_set:Nn \exp_not:N #1
                306 { \exp_args:NV \__scontents_remove_leading_nl:n \l__scontents_file_tl }
307 }
308 }
309 }
310 \cs_new:Npn \__scontents_remove_leading_nl:n #1
311 { \exp_not:o { \__scontents_remove_leading_nl:w #1 } }
312 \cs_new:Npn \__scontents_remove_leading_nl:w ^^J { }
```

```
(End definition for \__scontents_file_tl_write_start:n and others.)
```
\\_\_scontents\_verb\_processor\_output:n \\_\_scontents\_verb\_processor\_output:x \\_\_scontents\_analyse\_nesting:n \\_\_scontents\_analyse\_nesting:w \\_\_scontents\_nesting\_decr: \\_\_scontents\_use\_none\_delimit\_by\_q\_stop:w \\_\_scontents\_if\_nested:*TF*

<span id="page-19-14"></span><span id="page-19-7"></span>\\_\_scontents\_verb\_processor\_output:n does the output of each line read, to a token list and to a file, depending on the booleans \l\_\_scontents\_writing\_bool and \l\_\_scontents\_storing\_bool.

<span id="page-19-23"></span>\\_\_scontents\_analyse\_nesting:n looks for nested \begin{scontents} and adds to a \l\_\_scontents\_ env\_nesting\_int counter. The \\_\_scontents\_if\_nested: conditional tests if we're in a nested environment, and \\_\_scontents\_nesting\_decr: reduces the nesting level, if an \end{scontents} is found. Multiple \end{scontents} in the same line are not supported…

```
313 \cs_new_protected:Npn \__scontents_verb_processor_output:n #1
3^{14} {
315 \bool if:NT \l scontents writing bool
316 { \iow_now:Nn \l__scontents_file_iow {#1} }
317 \bool_if:NT \l__scontents_storing_bool
318 { \tl_put_right:Nn \l__scontents_file_tl { ^^J #1 } }
319 }
320 \cs_generate_variant:Nn \__scontents_verb_processor_output:n { x }
321 \cs_new_protected:Npx \__scontents_analyse_nesting:n #1
3^{22} {
323 \int_zero:N \l__scontents_tmpa_int
324 \exp_not:N \__scontents_analyse_nesting:w #1
325 \c_backslash_str begin
326 \c_left_brace_str \exp_not:N \q__scontents_mark \c_right_brace_str
327 \exp_not:N \q__scontents_stop
328 \int_compare:nNnT { \l__scontents_tmpa_int } > { 1 }
329 { \msg_warning:nn { scontents } { multiple-begin } }
330 }
331 \use: x
332 {
333 \cs_new_protected:Npn \exp_not:N \__scontents_analyse_nesting:w ##1
334 \c_backslash_str begin \c_left_brace_str ##2 \c_right_brace_str
```

```
335 } {
336 \if meaning:w \q scontents mark #2
337 \exp_after:wN \use_i:nn
338 \else:
339 \exp_after:wN \use_ii:nn
340 \overline{\phantom{a}} \qquad \qquad \overline{\phantom{a}}341 \{\ \setminus\_\texttt{s} scontents_use_none_delimit_by_q_stop:w }
342 \left\{ \begin{array}{c} \end{array} \right\}343 \str_if_eq:eeT {#2} {scontents}
344 \left\{345 \int_incr:N \l__scontents_env_nesting_int
                   \int_incr:N \l__scontents_tmpa_int
347 \__scontents_analyse_nesting:w
348 }
349 \ scontents analyse nesting:w
350 }
351 }
352 \cs_new_protected:Npn \__scontents_nesting_decr:
353 { \int_decr:N \l__scontents_env_nesting_int }
354 \prg_new_protected_conditional:Npnn \__scontents_if_nested: { TF }
355 {
356 \int_compare:nNnTF { \l__scontents_env_nesting_int } > { \c_zero_int }
357 { \prg_return_true: }
358 { \prg_return_false: }
359 }
360 \cs_new:Npn \__scontents_use_none_delimit_by_q_stop:w #1 \q__scontents_stop { }
361 \group_end:
362 \cs_generate_variant:Nn \__scontents_file_tl_write_start:n { V }
```
<span id="page-20-20"></span><span id="page-20-18"></span><span id="page-20-16"></span><span id="page-20-15"></span><span id="page-20-6"></span><span id="page-20-5"></span>(*End definition for \\_\_scontents\_verb\_processor\_output:n and others.*)

#### <span id="page-20-4"></span>**10.7.3 Recording of the content in the sequence**

\\_\_scontents\_atend\_environment: Finishes the environment by optionally calling \\_\_scontents\_store\_to\_seq: and then clearing the temporary token list.

```
363 \cs_new_protected:Npn \__scontents_atend_environment:
364 {
365 \bool_if:NT \l__scontents_storing_bool
366 {
367 \bool_if:NF \l__scontents_forced_eol_bool
368 { \tl_put_right:Nx \l__scontents_macro_tmp_tl { \c__scontents_hidden_space_str } }
369 \__scontents_store_to_seq:NN \l__scontents_macro_tmp_tl \l__scontents_name_seq_env_tl
          \bool_if:NT \l__scontents_print_env_bool
371 { \__scontents_lastfrom_seq:n \l__scontents_name_seq_env_tl }
372 }
373 }
```
<span id="page-20-26"></span><span id="page-20-25"></span><span id="page-20-24"></span><span id="page-20-2"></span><span id="page-20-1"></span><span id="page-20-0"></span>(*End definition for \\_\_scontents\_atend\_environment:.*)

#### <span id="page-20-21"></span>**10.8 The** \Scontents **command**

User command to *(stored content)*, adapted from https://tex.stackexchange.com/a/500281/7832.

```
\__scontents_norm_arg:n
\__scontents_verb_arg:w
```
\Scontents The \Scontents macro starts by parsing an optional argument and then delegates to \\_\_scontents\_ verb\_arg:w or \\_\_scontents\_norm\_arg:n depending whether a star (\*) argument is present.

\ scontents norm arg:n grabs a normal argument, adds it to the seq [varaible, and optionally print](https://tex.stackexchange.com/a/500281/7832)s it.

<span id="page-20-22"></span>\\_\_scontents\_verb\_arg:w grabs a verbatim argument using xparse's +v argument parser.

```
374 \NewDocumentCommand { \Scontents } { !s !0{} }
375 \frac{1}{2}376 \group_begin:
377 \land \land \land \land \land \land \land \land \land \land \land \land \land \land \land \land \land \land \land \land \land \land \land \land \land \land \land \land \land \land \land \land \land \land \land \land \l
378 { \keys_set:nn { scontents / Scontents } {#2} }
379 \char_set_catcode_active:n { 9 }
380 \IfBooleanTF {#1}
381 { \__scontents_verb_arg:w }
382 { \__scontents_norm_arg:n }
383 }
```

```
384 \text{ \&\textsf{S}} -new_protected:Npn \__scontents_norm_arg:n #1
385 {
386 \tl_set:Nx \l__scontents_temp_tl { \exp_not:n {#1} }
387 \tl_put_right:Nx \l__scontents_temp_tl { \c__scontents_hidden_space_str }
388 \__scontents_store_to_seq:NN \l__scontents_temp_tl \l__scontents_name_seq_cmd_tl
389 \bool_if:NT \l__scontents_print_cmd_bool
390 { \__scontents_lastfrom_seq:n \l__scontents_name_seq_cmd_tl }
391 \group_end:
392 }
393 \NewDocumentCommand { \__scontents_verb_arg:w } { +v }
394 {
395 \tl_set:Nx \l__scontents_temp_tl { \exp_not:n {#1} }
396 \tl_replace_all:Nxx \l__scontents_temp_tl { \iow_char:N \^^M } { \iow_char:N \^^J }
397 \bool_if:NF \l__scontents_forced_eol_bool
\{ \t{ } \gt{ } \t{ } \text{ put right: } N \text{ is contents. } \}399 \__scontents_store_to_seq:NN \l__scontents_temp_tl \l__scontents_name_seq_cmd_tl
        \bool_if:NT \l__scontents_print_cmd_bool
          401 { \__scontents_lastfrom_seq:n \l__scontents_name_seq_cmd_tl }
402 \group_end:
403 }
```
<span id="page-21-24"></span><span id="page-21-23"></span><span id="page-21-19"></span><span id="page-21-15"></span><span id="page-21-7"></span><span id="page-21-2"></span><span id="page-21-1"></span>(*End definition for \Scontents , \\_\_scontents\_norm\_arg:n , and \\_\_scontents\_verb\_arg:w. This function is documented on page 4.*)

#### <span id="page-21-8"></span>**10.9 The command** \getstored

\getstored User command \getstored to extract 〈*stored content*〉 in seq (robust).

```
404 \NewDocumentCommand { \getstored } { O{1} m }
405 {
406 \group begin:
407 \__scontents_rescan_tokens:x
408 { \__scontents_getfrom_seq:nn {#1} {#2} }
      \group_end:
410 }
```
<span id="page-21-16"></span><span id="page-21-10"></span>(*End definition for \getstored. This function is documented on page 4.*)

#### <span id="page-21-30"></span>**10.10 The** \typestored **command**

<span id="page-21-29"></span>This implementation is an adaptation taken from answer by Phelype Oleinik in (https://tex.stackexchange. com/a/497651/7832).

\typestored The \typestored commands fetches a buffer from memory, prints it to the log file, and then calls \\_\_- \\_\_scontents\_verb\_print:N scontents\_verb\_print:N.

```
\__scontents_xverb:w
         verbatimsc
                    411 \NewDocumentCommand { \typestored } { o m }
                    412 \frac{1}{2}413 \group_begin:
                    _{414} \int_set:Nn \l_scontents_seq_item_int { 1 }
                    415 \IfValueT {#1} { \keys_set:nn { scontents / typemeaning } {#1} }
                    416 \tl_set:Nx \l__scontents_temp_tl
                    417 {
                    418 \exp_args:NV \__scontents_getfrom_seq:nn \l__scontents_seq_item_int {#2}
                    419 }
                    420 \tl_remove_once:NV \l__scontents_temp_tl \c__scontents_hidden_space_str
                    421 \tl_log:N \l__scontents_temp_tl
                    422 \tl_if_empty:NF \l__scontents_temp_tl
                    423 { \__scontents_verb_print:N \l__scontents_temp_tl }
                    424 \group_end:
                    425 }
```
<span id="page-21-28"></span><span id="page-21-27"></span><span id="page-21-26"></span><span id="page-21-25"></span><span id="page-21-20"></span><span id="page-21-17"></span><span id="page-21-14"></span><span id="page-21-13"></span><span id="page-21-11"></span>The \\_scontents\_verb\_print:N macro is defined with active carriage return (ASCII 13) characters to mimick an actual verbatim environment "on the loose". The contents of the environment are placed in a verbatimsc environment and rescanned using \\_\_scontents\_rescan\_tokens:x.

```
426 \group_begin:
427 \char_set_catcode_active:N \^^M
428 \cs_new_protected:Npn \__scontents_verb_print:N #1
429 {
430 \tl_if_blank:VT #1
scontents © 2019 by Pablo González 22/29 and 22/29 and 22/29
```

```
\{ \omega_4<sub>43</sub><sup>1</sup> \{ \omega_5 { \{ \omega_6 \} { \{ \omega_7 \} { \{ \omega_8 \} { \{ \omega_7 \} } { \{ \omega_8 \} { \{ \omega_7 \} } { \{ \omega_8 \} } { \{ \omega_7 \} } { \{ \omega_8 \} } { \{ \omega_7 \} } { \{ \omega_8 \} } { \{ \omega_7 \} } { \{ \omega_8 \} } { \{ \omega_7432 \cs_set_eq:NN \__scontents_verb_print_EOL: ^^M
433 \cs_set_eq:NN ^^M \scan_stop:
434 \cs_set_eq:cN { do@noligs } \__scontents_do_noligs:N
435 \__scontents_rescan_tokens:x
436 {
437 \exp_not:N \begin{verbatimsc} ^^M
438 \exp_not:V #1 ^^M
439 \g__scontents_end_verbatimsc_tl
440 }
441 \cs_set_eq:NN ^^M \__scontents_verb_print_EOL:
442 }
443 \group_end:
```
<span id="page-22-24"></span><span id="page-22-19"></span><span id="page-22-18"></span><span id="page-22-14"></span><span id="page-22-13"></span>Finally, the verbatimsc environment is defined.

```
444 \cs_new_protected:Npn \__scontents_xverb:
445 \sim446 \char_set_catcode_active:n { 9 }
447 \char_set_active_eq:nN { 9 } \__scontents_tabs_to_spaces:
448 \__scontents_xverb:w
449 }
450 \use:x
451 \frac{1}{2}452 \cs_new_protected:Npn \exp_not:N \__scontents_xverb:w
453 ##1 \g__scontents_end_verbatimsc_tl
454 }
455 { #1 \end{verbatimsc} }
456 \NewDocumentEnvironment { verbatimsc } { }
457 {
458 \cs_set_eq:cN { @xverbatim } \__scontents_xverb:
459 \verbatim
460 }
461 { }
```
<span id="page-22-25"></span><span id="page-22-17"></span><span id="page-22-15"></span><span id="page-22-9"></span>(*End definition for \typestored and others. These functions are documented on page 4.*)

### **10.11 Some auxiliaries**

\\_\_scontents\_tabs\_to\_spaces: In a verbatim context the TAB character is made active and set equal [to](#page-3-3) \\_\_scontents\_tabs\_to\_spaces:, to produce as many spaces as the width-tab key was set to.

```
462 \cs_new:Npn \__scontents_tabs_to_spaces:
_{463} { \prg_replicate:nn { \l__scontents_tab_width_int } { ~ } }
```
<span id="page-22-22"></span><span id="page-22-6"></span>(*End definition for \\_\_scontents\_tabs\_to\_spaces:.*)

\\_\_scontents\_do\_noligs:N  $\,$  \\_\_scontents\_do\_noligs:N is an alternative definition for  $\rm EFX\,2_{\cal E}$ 's \do@noligs which makes sure to not consume following space tokens. The  $E\natural x_\epsilon$  version ends with \char`#1, which leaves TEX still looking for an 〈*optional space*〉. This version uses \char\_generate:nn to ensure that doesn't happen.

```
464 \cs_new:Npn \__scontents_do_noligs:N #1
465 {
466 \char_set_catcode_active:N #1
467 \char_set_active_eq:Nc #1 { __scontents_active_char_ \token_to_str:N #1 : }
468 \cs_set:cpx { __scontents_active_char_ \token_to_str:N #1 : }
469 {
470 \mode_leave_vertical:
471 \tex_kern:D \c_zero_dim
472 \char_generate:nn { *1 } { 12 }
473 }
474 }
```
<span id="page-22-20"></span><span id="page-22-16"></span><span id="page-22-3"></span><span id="page-22-1"></span>(*End definition for \\_\_scontents\_do\_noligs:N.*)

\\_\_scontents\_make\_control\_chars\_active:

**\\_scontents\_set\_active\_eq:NN Shortcut definitions for common catcode changes.** 

```
475 \cs_new_protected:Npn \__scontents_set_active_eq:NN #1
476 {
477 \char_set_catcode_active:N #1
scontents © 2019 by Pablo González 23/29 and 23/29
```

```
478 \char_set_active_eq:NN #1
479 }
480 \cs_new_protected:Npn \__scontents_make_control_chars_active:
481 {
482 \__scontents_set_active_eq:NN \^^I \__scontents_tab:
483 \__scontents_set_active_eq:NN \^^L \__scontents_par:
484 \__scontents_set_active_eq:NN \^^M \__scontents_ret:w
485 }
```
<span id="page-23-19"></span><span id="page-23-17"></span><span id="page-23-4"></span>(*End definition for \\_\_scontents\_set\_active\_eq:NN and \\_\_scontents\_make\_control\_chars\_active:.*)

#### <span id="page-23-27"></span><span id="page-23-18"></span>**10.12 The command** \setupsc

User command \setupsc to setup module.

\setupsc A user-level wrapper for \keys\_set:nn{ scontents }.

```
486 \NewDocumentCommand { \setupsc } { +m }
487 { \keys_set:nn { scontents } {#1} }
```
<span id="page-23-10"></span>(*End definition for \setupsc. This function is documented on page 2.*)

#### <span id="page-23-11"></span>**10.13 The command meaningsc**

\meaningsc User command \meaningsc to see content stored in seq.

```
488 \NewDocumentCommand { \meaningsc } { o m }
489 {
490 \group_begin:
491 \int_set:Nn \l__scontents_seq_item_int { 1 }
492 \IfValueT {#1} { \keys_set:nn { scontents / typemeaning } {#1} }
493 \__scontents_meaningsc:n {#2}
494 \group_end:
495 }
496 \group_begin:
497 \char_set_catcode_active:N \^^I
498 \cs_new_protected:Npn \__scontents_meaningsc:n #1
499 {
500 \tl_set:Nx \l__scontents_temp_tl
501 \left\{\text{S}^{502} \text{key\_args:NV } \_\text{s} \text{setfrom\_seq:nn } \lceil \frac{1}{2} \cdot \text{contents\_seq\_item\_int } \lceil \frac{41}{2} \rceil503 }
_{504} \tl_replace_all:Nxn \l__scontents_temp_tl { \iow_char:N \^^J } { ~ }
505 \tl_remove_once:NV \l__scontents_temp_tl \c__scontents_hidden_space_str
506 \tl_log:N \l__scontents_temp_tl
507 \tl_use:N \l__scontents_verb_font_tl
508 \tl_replace_all:Nnx \l__scontents_temp_tl { ^^I } { \__scontents_tabs_to_spaces: }
509 \cs_replacement_spec:N \l__scontents_temp_tl
510 }
511 \group_end:
```
<span id="page-23-24"></span><span id="page-23-23"></span><span id="page-23-22"></span><span id="page-23-21"></span><span id="page-23-20"></span><span id="page-23-15"></span><span id="page-23-14"></span><span id="page-23-9"></span><span id="page-23-5"></span><span id="page-23-1"></span>(*End definition for \meaningsc. This function is documented on page 5.*)

#### <span id="page-23-2"></span>**10.14 The command** \countsc

\countsc User command \countsc to count number of contents stored in seq.

<sup>512</sup> \NewExpandableDocumentCommand { \countsc } { m } <sup>513</sup> { \seq\_count:c { g\_\_scontents\_name\_#1\_seq } }

<span id="page-23-3"></span>(*End definition for \countsc. This function is documented on page 5.*)

#### <span id="page-23-26"></span><span id="page-23-13"></span>**10.15 The command** \cleanseqsc

\cleanseqsc A user command \cleanseqsc to clear (remove) a [de](#page-4-6)fined seq.

<sup>514</sup> \NewDocumentCommand { \cleanseqsc } { m }  $515$  { \seq\_clear\_new:c { g\_ scontents name #1 seq } }

(*End definition for \cleanseqsc. This function is documented on page 5.*)

<span id="page-23-25"></span>scontents © 2019 by Pablo González 24/29

#### **10.16 Warning and error messages**

Warning and error messages used throughout the package.

```
516 \msg_new:nnn { scontents } { junk-after-begin }
517 {
518 Junk~characters~#1~\msg_line_context: :
5^{19} \\\\\
520 #2
521 }
522 \msg_new:nnn { scontents } { empty-stored-content }
    523 { Empty~value~for~key~'getstored'~\msg_line_context:. }
524 \msg_new:nnn { scontents } { empty-variable }
525 { Variable~'#1'~empty~\msg_line_context:. }
526 \msg_new:nnn { scontents } { rewriting-file }
_{527} { Overwriting ~ file ~ '#1' }
528 \msg_new:nnn { scontents } { writing-file }
   { Writing ~ file ~ '#1' }
530 \msg_new:nnn { scontents } { rescanning-text }
    531 { Rescanning~text~'#1'~after~\c_backslash_str end{scontents}~\msg_line_context:.}
532 \msg_new:nnn { scontents } { multiple-begin }
533 { Multiple~\c_backslash_str begin{scontents}~\msg_line_context:.}
534 \msg_new:nnn { scontents } { undefined-storage }
535 { Storage~named~'#1'~is~not~defined. }
536 \msg_new:nnn { scontents } { index-out-of-range }
537 {
_{538} \int_compare:nNnTF {#1} = { 0 }
539 { Index~of~sequence~cannot~be~zero. }
540 {
541 Index~'#1'~out~of~range~for~'#2'.~
_{542} \int_compare:nNnTF {#1} > { 0 }
543 { Max = } { Min = -} #3.
544 }
545 }
546 \msg_new:nnnn { scontents } { env-key-unknown }
547 { The~key~'#1'~is~unknown~by~environment~'scontents'~and~is~being~ignored.}
548 {
549 The~environment~'scontents'~does~not~have~a~key~called~'#1'.\\
550 Check~that~you~have~spelled~the~key~name~correctly.
551 }
552 \msg_new:nnnn { scontents } { env-key-value-unknown }
553 { The~key~'#1=#2'~is~unknown~by~environment~'scontents'~and~is~being~ignored. }
554 {
555 The~environment~'scontents'~does~not~have~a~key~called~'#1'.\\
556 Check~that~you~have~spelled~the~key~name~correctly.
557 }
558 \msg_new:nnnn { scontents } { cmd-key-unknown }
559 { The~key~'#1'~is~unknown~by~'\c_backslash_str Scontents'~and~is~being~ignored.}
560 {
561 The~command~'\c_backslash_str Scontents'~does~not~have~a~key~called~'#1'.\\
562 Check~that~you~have~spelled~the~key~name~correctly.
563 }
564 \msg_new:nnnn { scontents } { cmd-key-value-unknown }
565 { The~key~'#1=#2'~is~unknown~by~'\c_backslash_str Scontents'~and~is~being~ignored. }
566 {
567 The~command~'\c_backslash_str Scontents'~does~not~have~a~key~called~'#1'.\\
568 Check~that~you~have~spelled~the~key~name~correctly.
    569 }
570 \msg_new:nnnn { scontents } { type-key-unknown }
571 { The~key~'#1'~is~unknown~and~is~being~ignored. }
572 \frac{1}{2}573 This~command~does~not~have~a~key~called~'#1'.\\
574 This~command~only~accepts~the~key~'width-tab'.
575 }
576 \msg_new:nnnn { scontents } { type-key-value-unknown }
577 { The~key~'#1'~to~which~you~passed~'#2'~is~unknown~and~is~being~ignored. }
578 {
579 This~command~does~not~have~a~key~called~'#1'.\\
580 This~command~only~accepts~the~key~'width-tab'.
581 }
```
#### **10.17 Finish package**

Finish package implementation.

<sup>582</sup> \file\_input\_stop:

## **Symbols**

**11 Index of Implementation**

## <span id="page-26-0"></span>\\ . . . . . . . . . . . . . . . . 62, 519, 549, 555, 561, 567, 573, 579

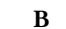

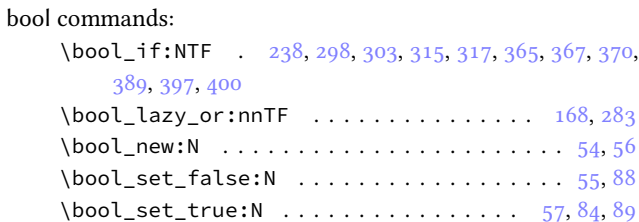

### **C**

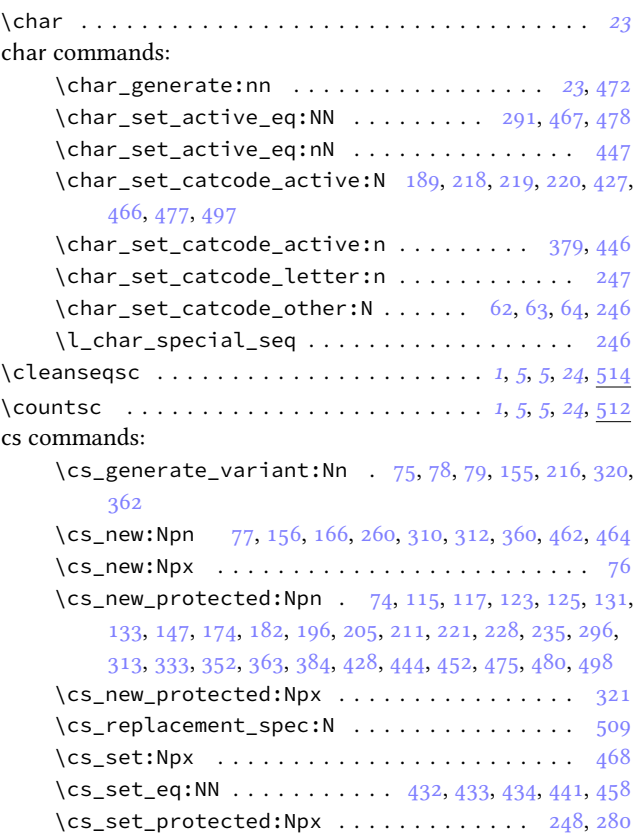

#### **D**

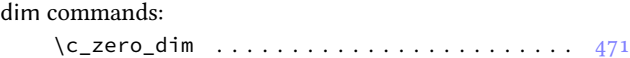

### **E**

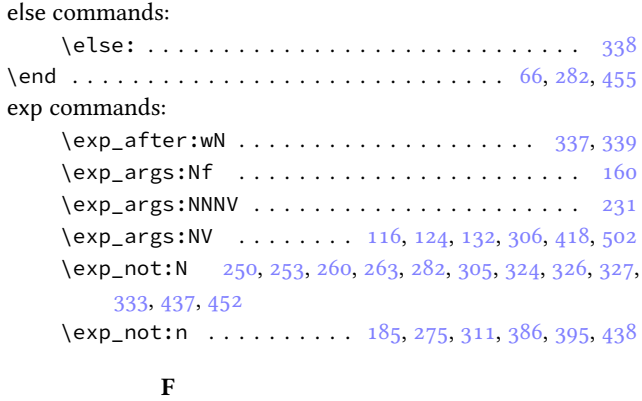

### fi comma[nds:](#page-19-10)

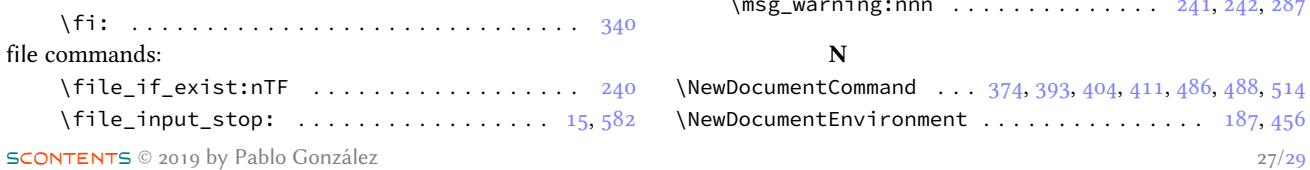

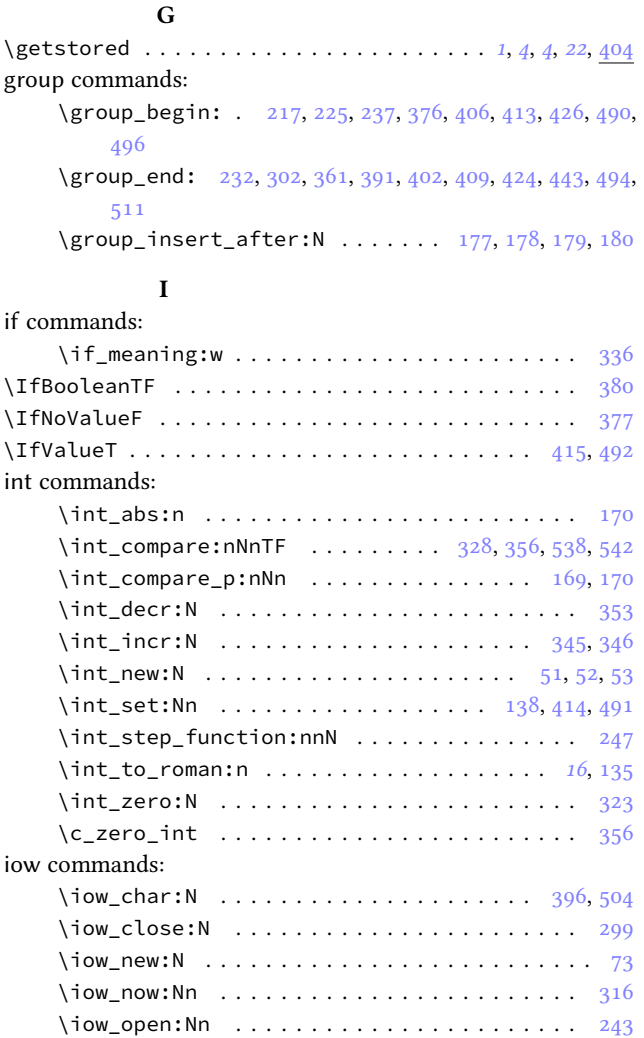

### **K**

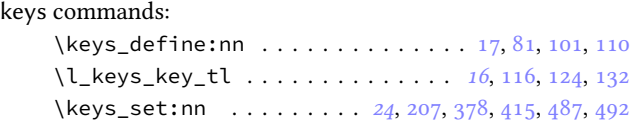

### **L**

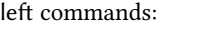

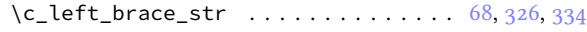

### **M**

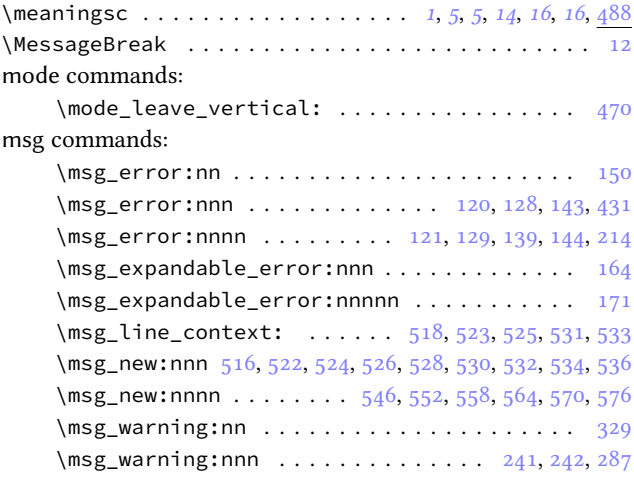

### **N**

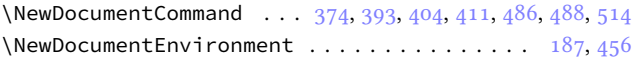

### **P**

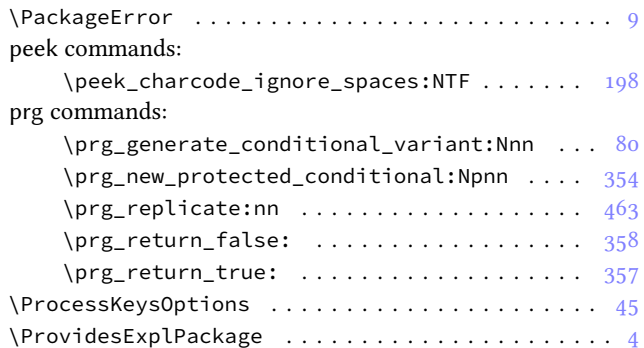

# **Q**

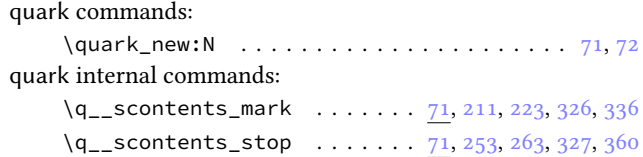

## **R**

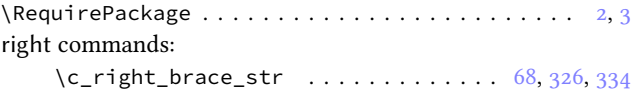

## **S**

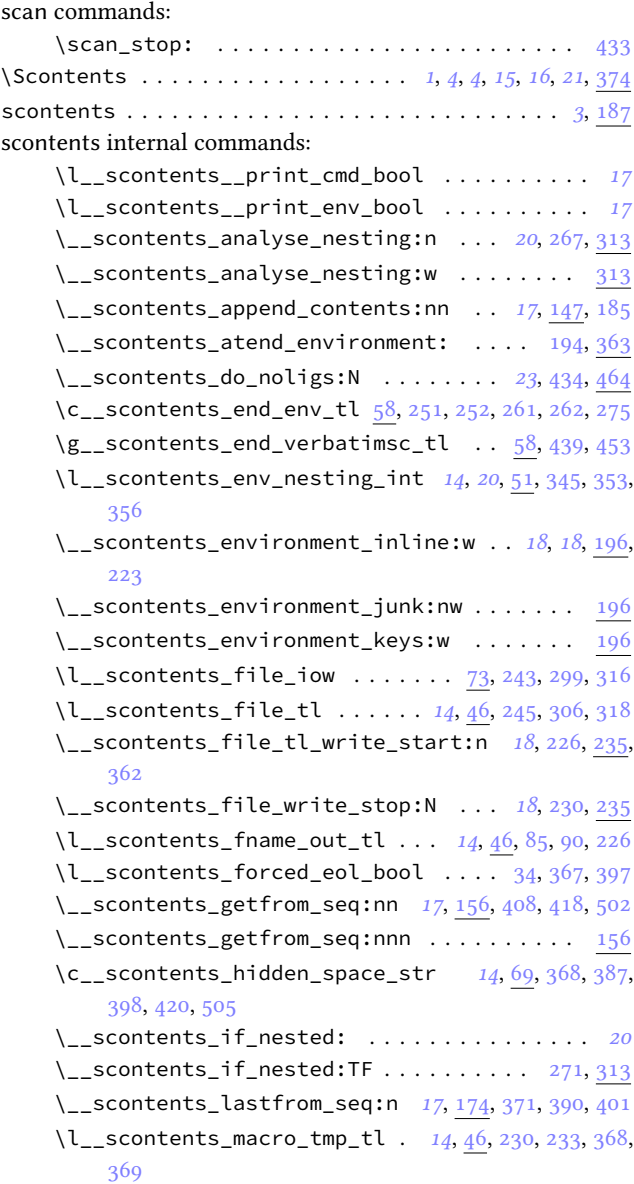

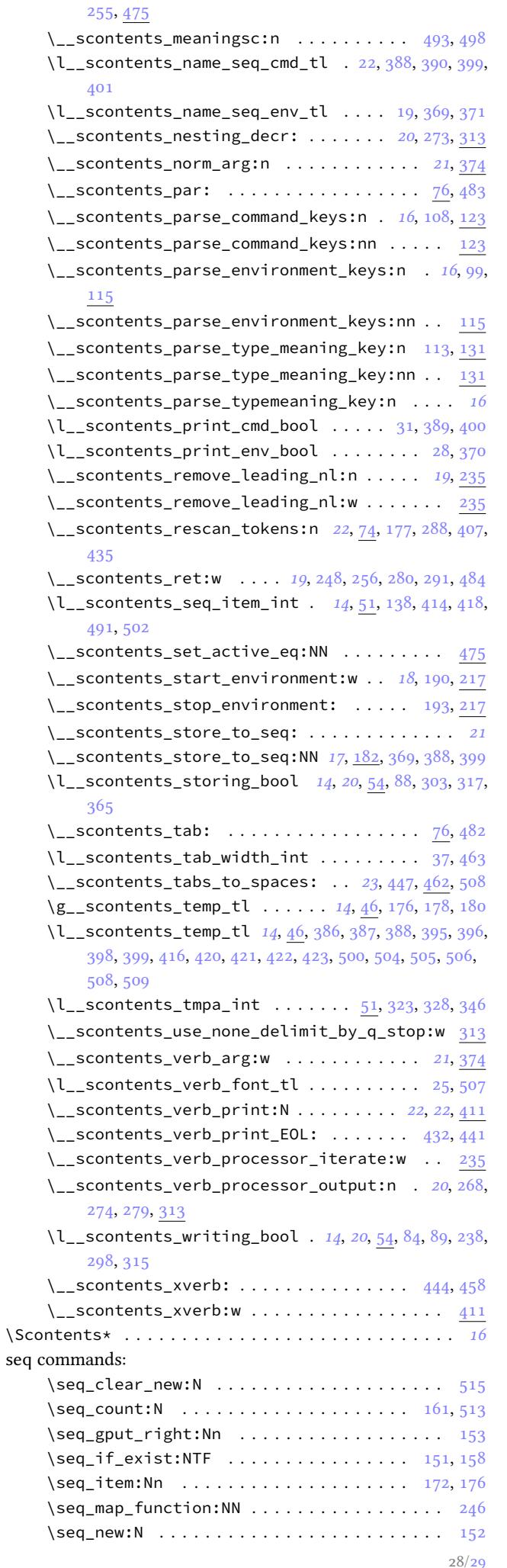

### str commands: \c\_backslash\_str 68, 202, 209, 325, 334, 531, 533, 559, 561, 565, 567 \c\_circumflex\_str . . . . . . . . . . . . . . . . [.](#page-1-8). [. .](#page-23-27) [70](#page-23-10) \c\_percent\_str . . . . . . . . . . . . . . . . . . . . 70, 285 \str\_const:Nn . .. [. .](#page-13-9) [. . .](#page-17-15) [. . .](#page-17-16) [. . .](#page-19-28). [. .](#page-19-19). [. .](#page-24-12). [. .](#page-24-13) . [69](#page-24-20) \str[\\_if](#page-24-3)[\\_eq:](#page-24-21)[nnTF](#page-24-4) . . . . . . . . . . . . . . . . . . . . . 343 \str\_if\_eq\_p:nn . . . . . . . . . . . . . . . . . . . . . [285](#page-13-17)

### **T**

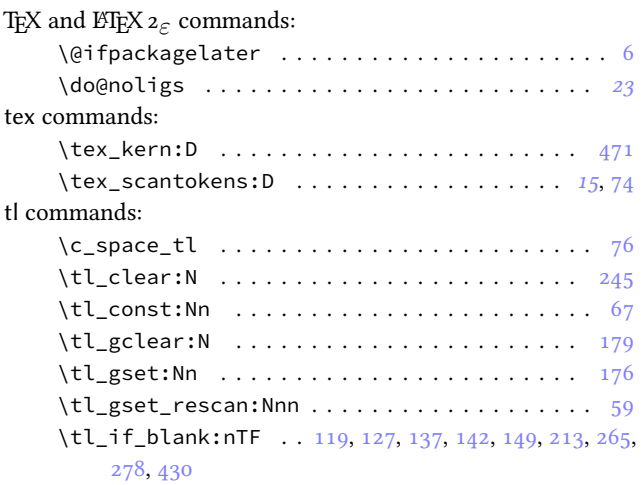

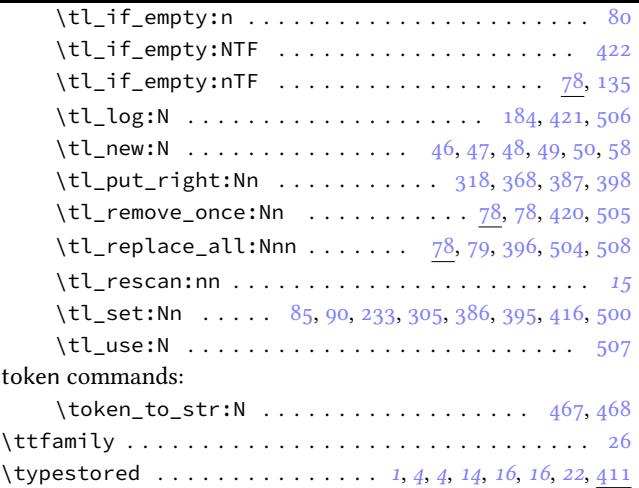

## **U**

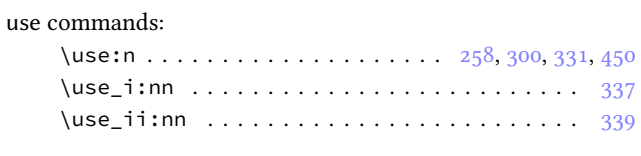

### **V**

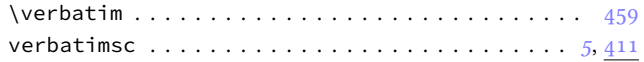